by Futuro Studio

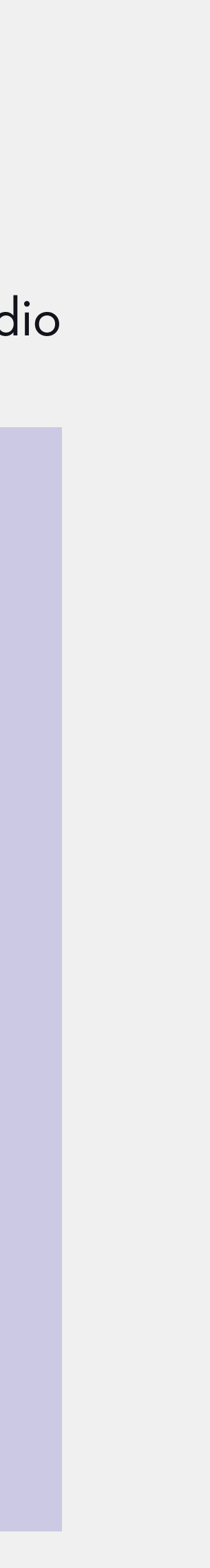

### САМПСОНИЕВСКИЙ'32

Руководство по использованию фирменного стиля

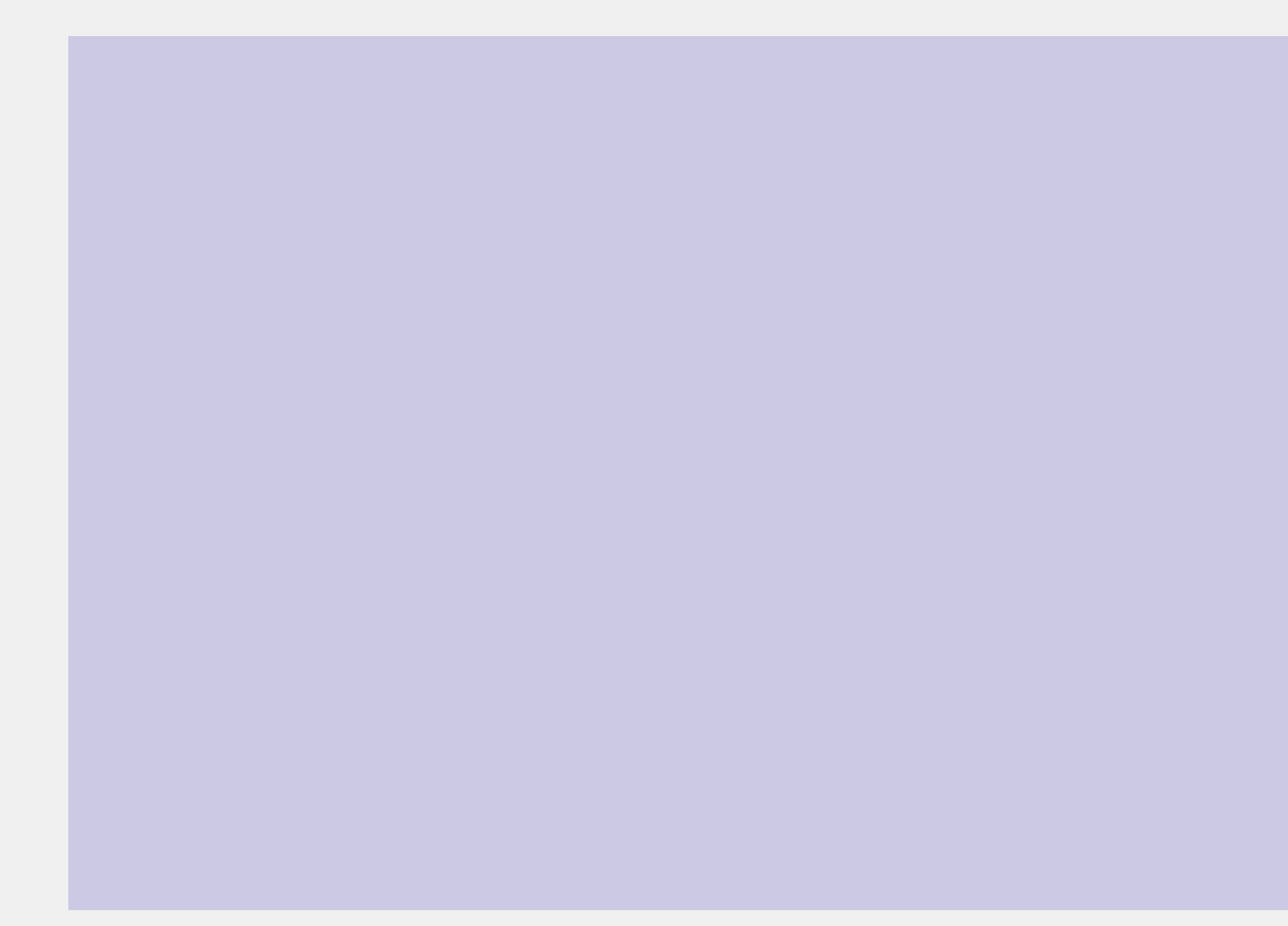

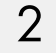

### Living on the bright side

В рамках разработки айдентики происходит переосмысление Выборгского района как новой локации для жилого строительства. Локация обретает новые перспективы и раскрывает свой потенциал.

Трендовость и лёгкость проекта отражается в свежем цветовом сочетании. Такое решение подчеркивает молодой характер и уникальность проекта.

Фирменный стиль содержит разнообразные декоративные приёмы, которые помогают воплотить мечту о переходе на новый жизненный этап.

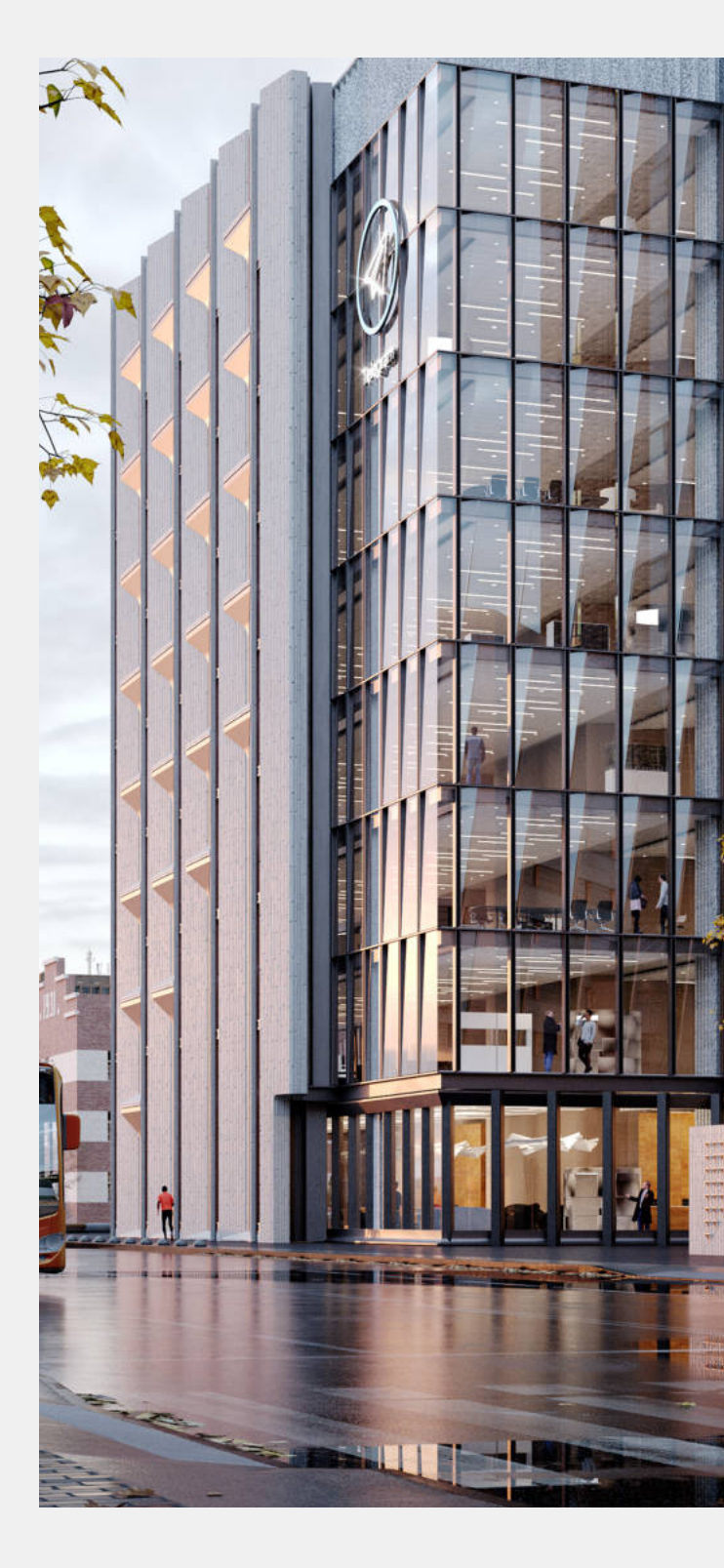

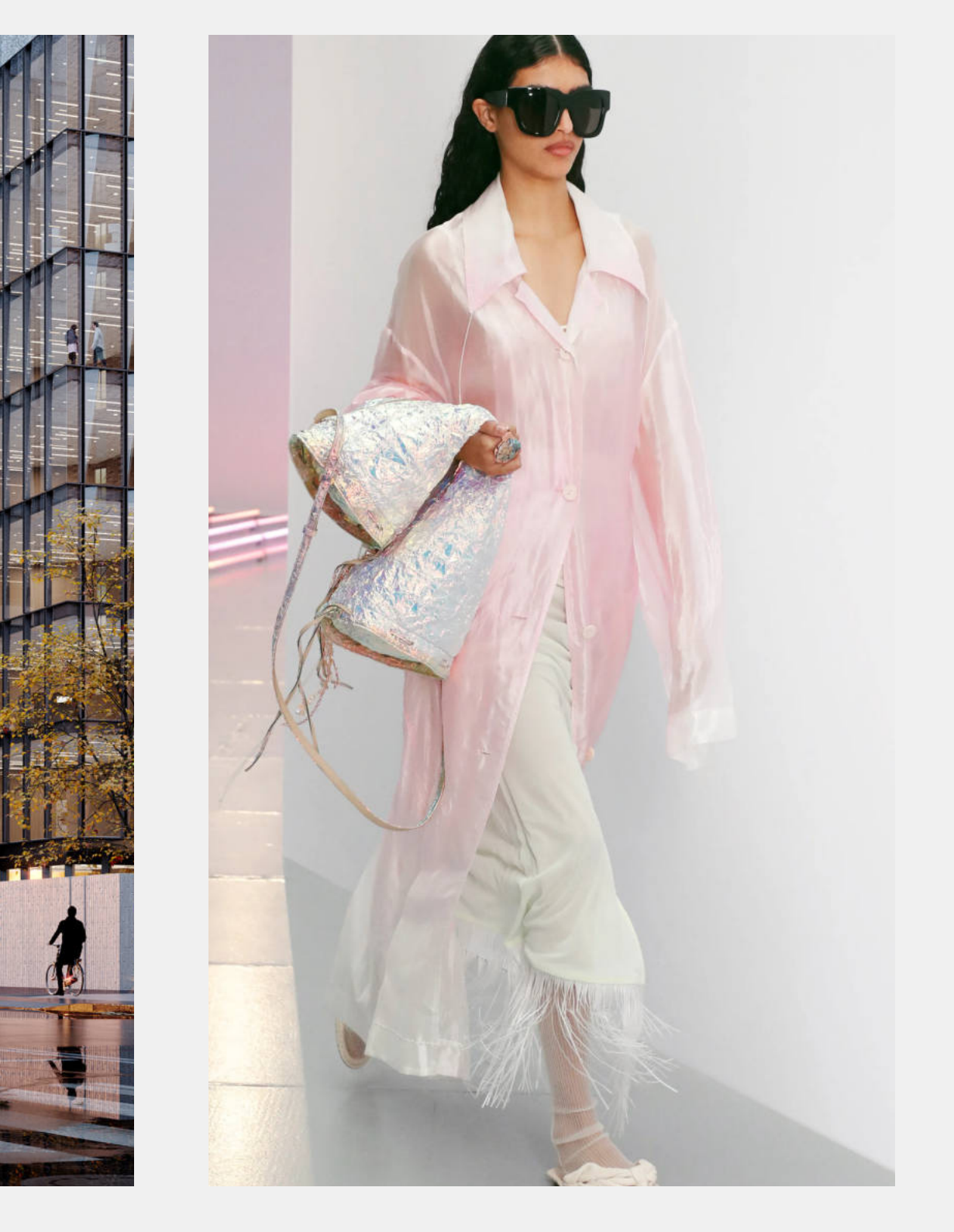

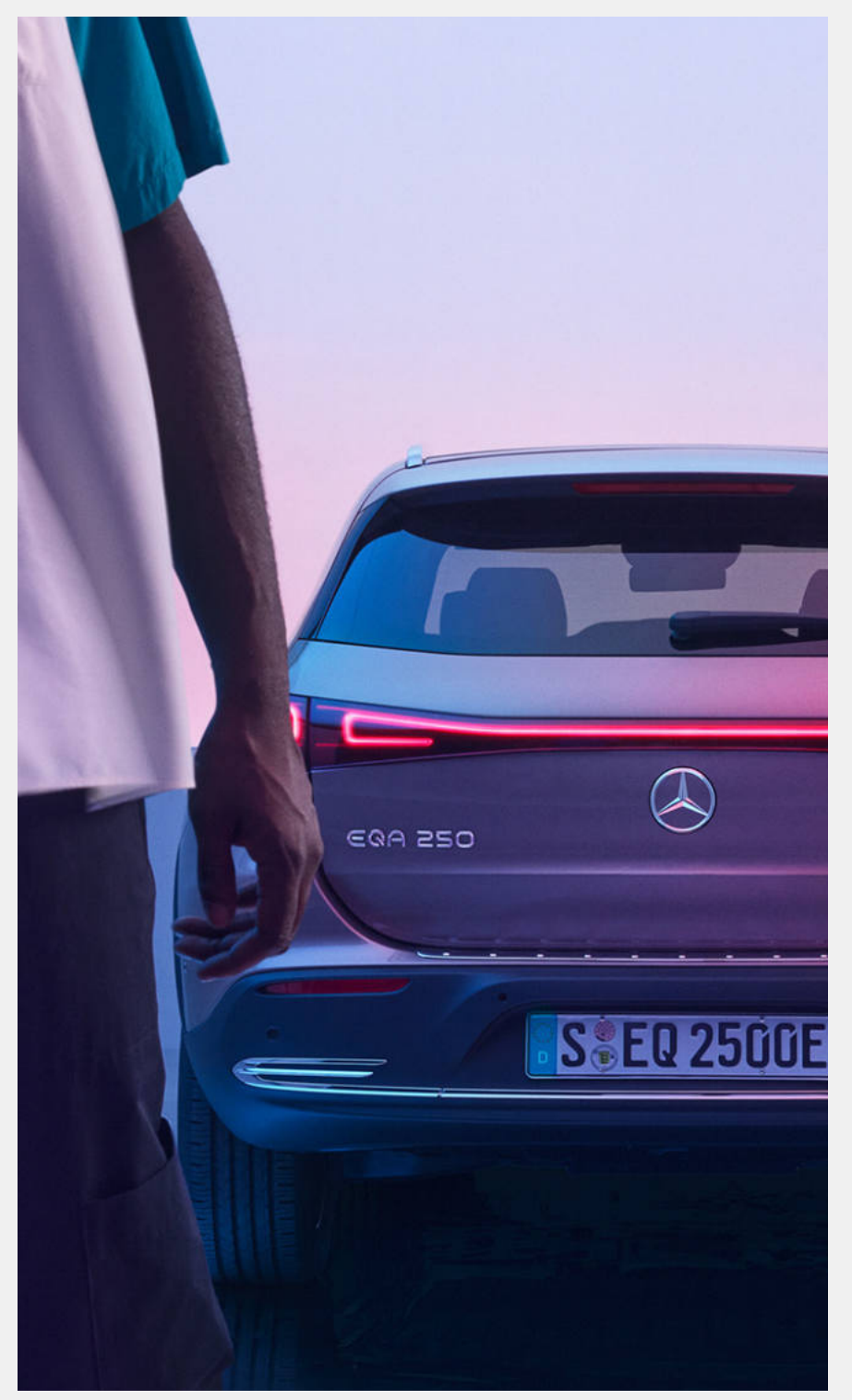

Потенциал места и полодость и лёгкость Стремление к развитию

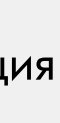

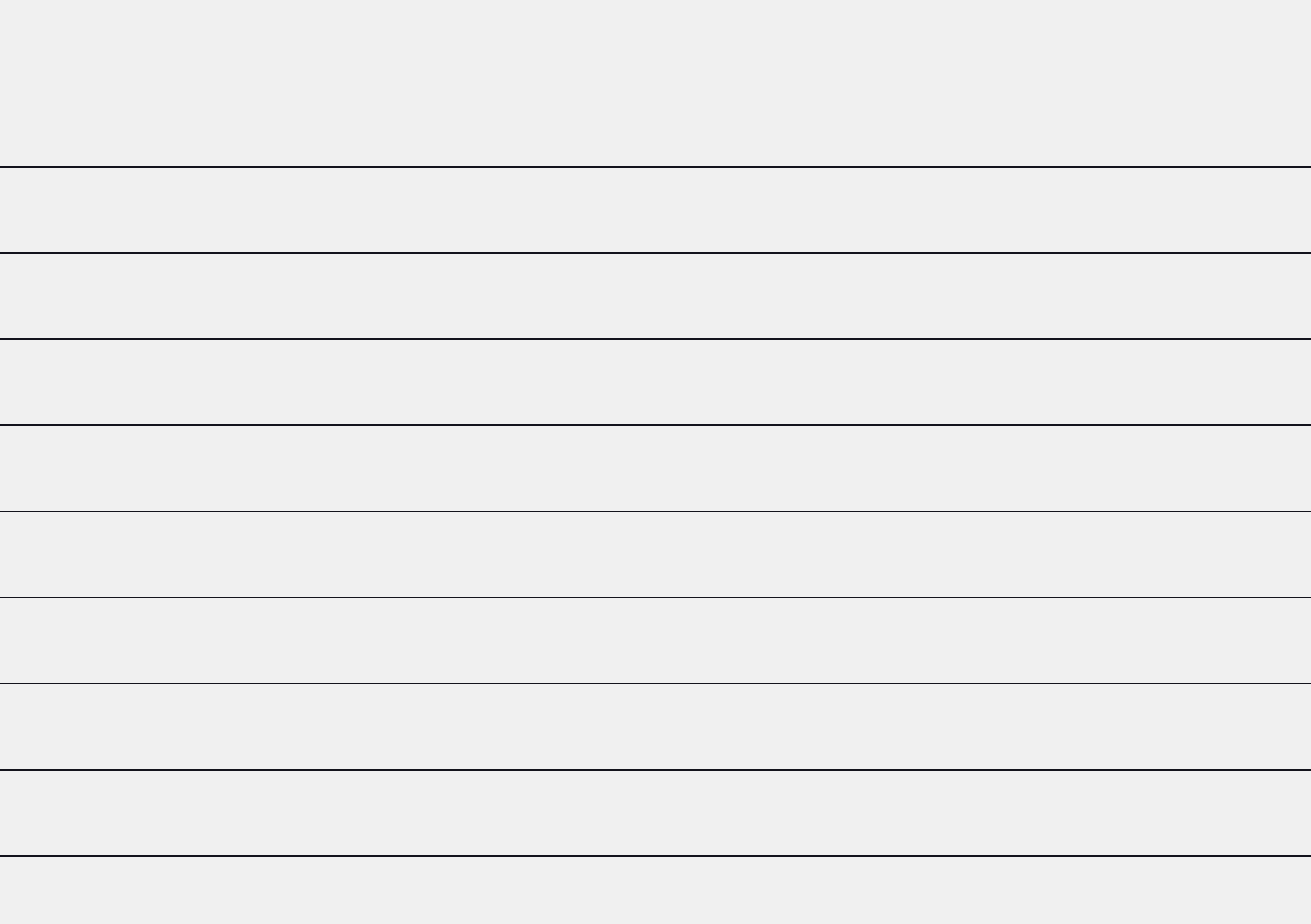

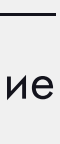

3

### Оглавление

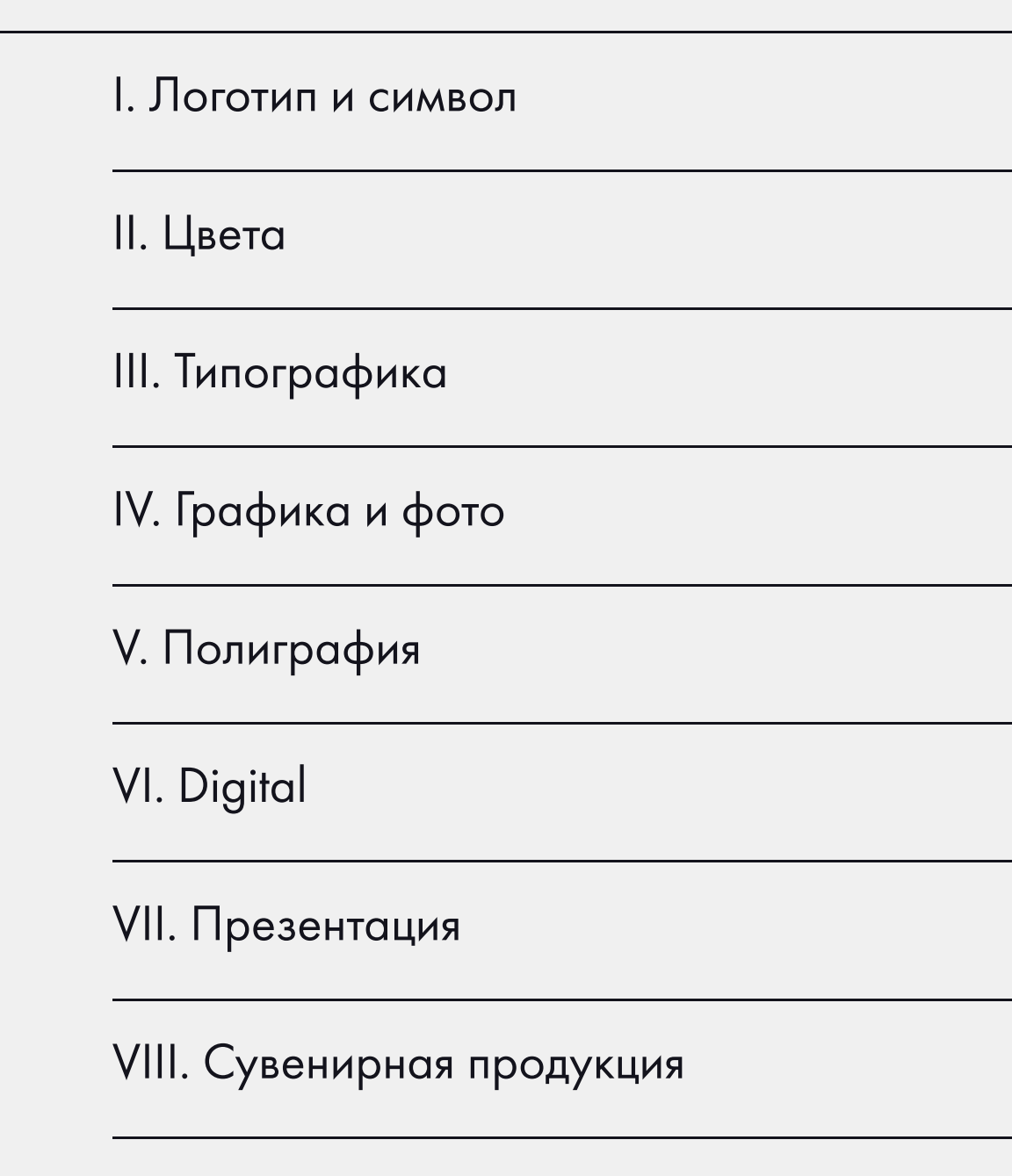

IX. Наружная реклама

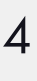

Сампсониевский,32 | Руководство по использованию фирменного стиля

# Логотип и символ и само и се сорона в селото се принимале во селото се принимале се принимале се при<br>Доготип и символ и се принимале се принимале се принимале се принимале се принимале се принимале се при на те<br>Доготип и

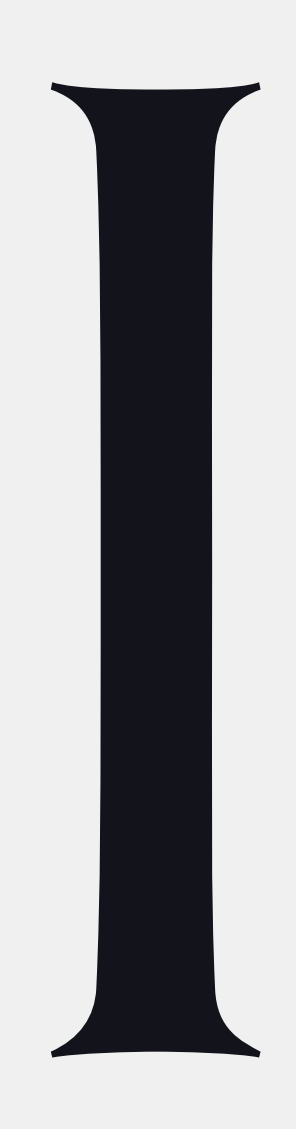

### Построение логотипа

В основе логотипа «Сампсониевский, 32» лежит минималистичный гротескный шрифт.

Первая охранная зона логотипа определяет минимально допустимое расстояние от логотипа до других изобразительных или текстовых элементов макета.

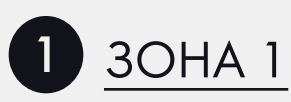

Вторая охранная зона логотипа определяет минимально допустимое расстояние до края макета и других логотипов при кобрендинге и спонсорстве.

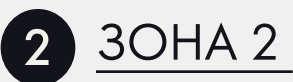

Минимальный размер логотипа (его ширина) при печати равен 30 мм; в WEB минимальная ширина равна 180 px.

Логотип Построение логотипа

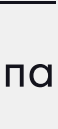

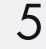

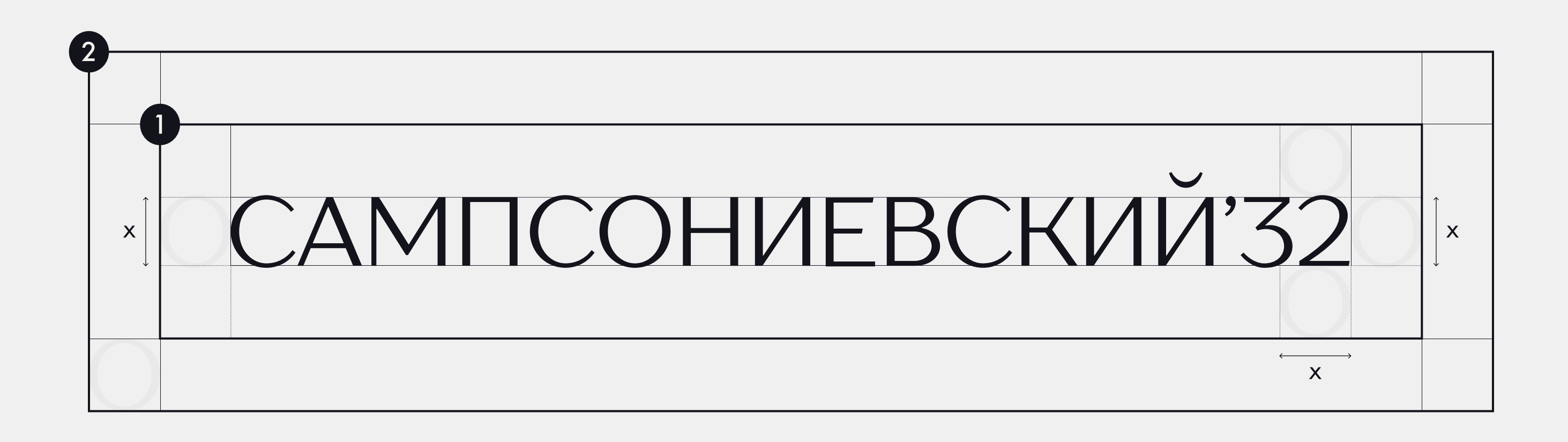

### Кобрендинг

При кобрендинге с логотипом застройщика возможно использование двух вариантов начертаний.

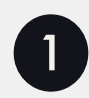

### **1 ВАРИАНТ** 1

В данном варианте логотип LEGENDA выровнен по центру и уравновешивается двумя линиями толщиной в 2 пт, показывая приемственность графике фирменного стиля проекта.

### **2** ВАРИАНТ 2

В данном варианте логотип LEGENDA выровнен по центру и отделён от лого проекта линией, в ширину логотипа.

Оба варианта равнозначны и могут быть применены на усмотрение исполнителя.

# Логотип Кобрендинг6 <sup>21</sup> <sup>12</sup>

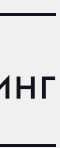

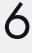

### САМПСОНИЕВСКИЙ'32

### САМПСОНИЕВСКИЙ'32

Логотип Принципы использования

### САМПСОНИЕВСКИЙ'32

# CAMITCOHVIEBCKVIVI'32

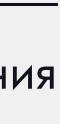

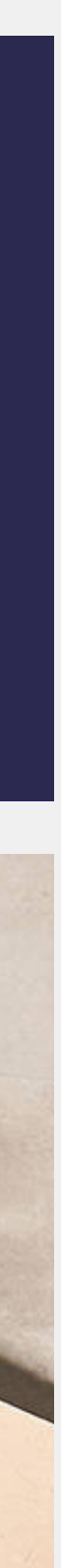

8

### Cимвол / favicon

Для favicon используются цифры номера дома в . .<br>графичном круге.

Не допускается использования сокращённого «БС32» или «С32» в виде favicon.

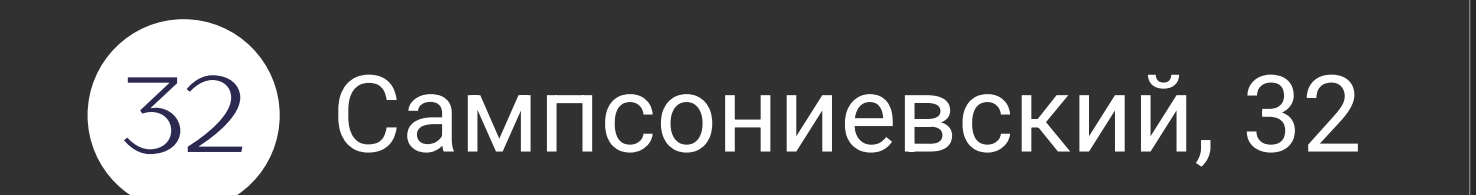

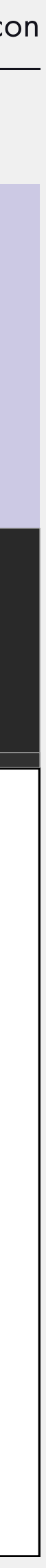

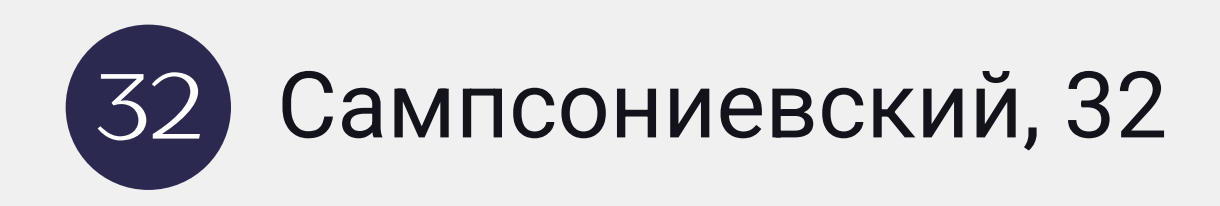

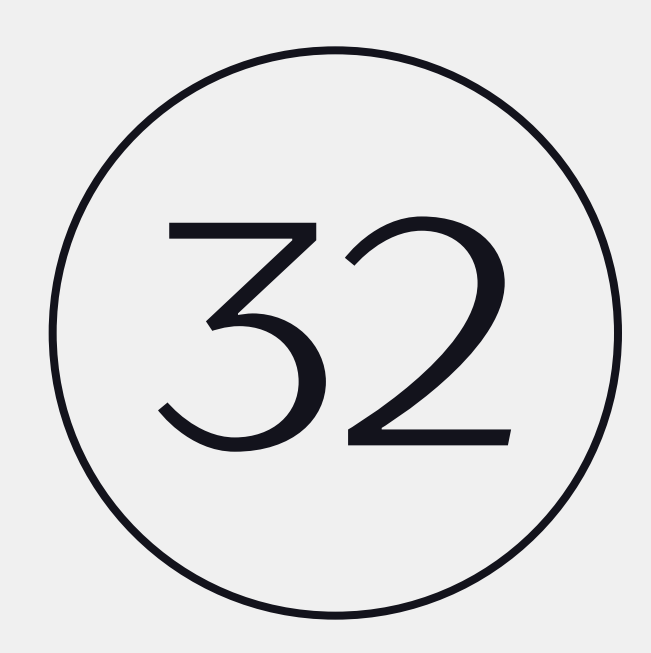

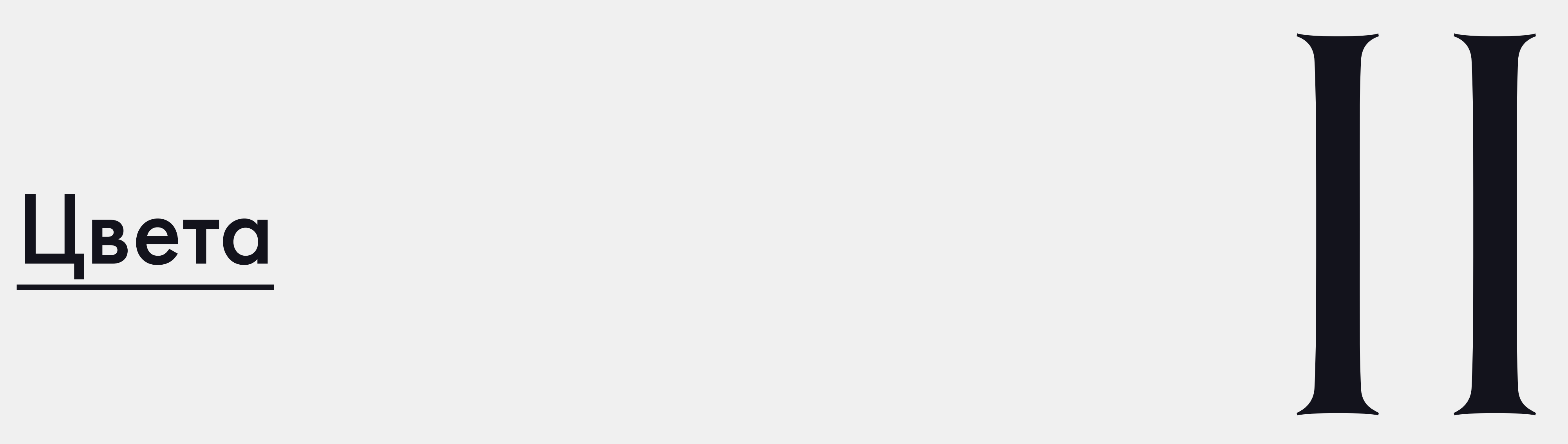

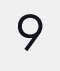

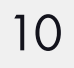

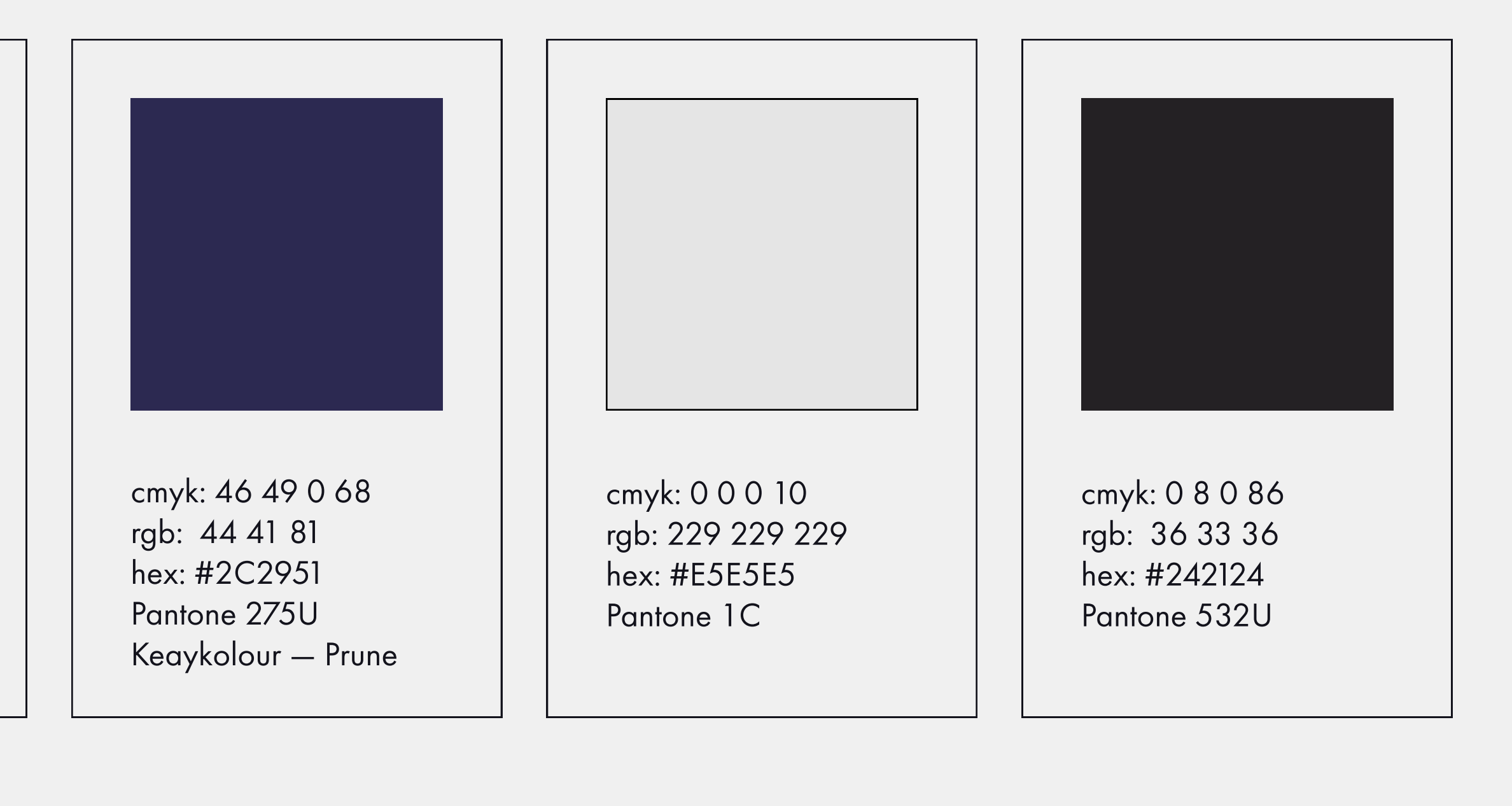

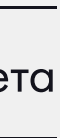

cmyk: 11 12 0 11 rgb: 204 201 228 hex: #CCC9E4 Pantone 263U ColorPlan — Lavander

### Базовые цвета

Фирменные цвета используются в логотипе и стилеообразующих элементах. В таблице показаны цвета в различных цветовых схемах.

CMYK — для полноценной печати (process color).

RGB и HEX — для отображения фирменных цветов на экране и веб-конструирования.

Pantone — для печати смесевыми красками (spot color).

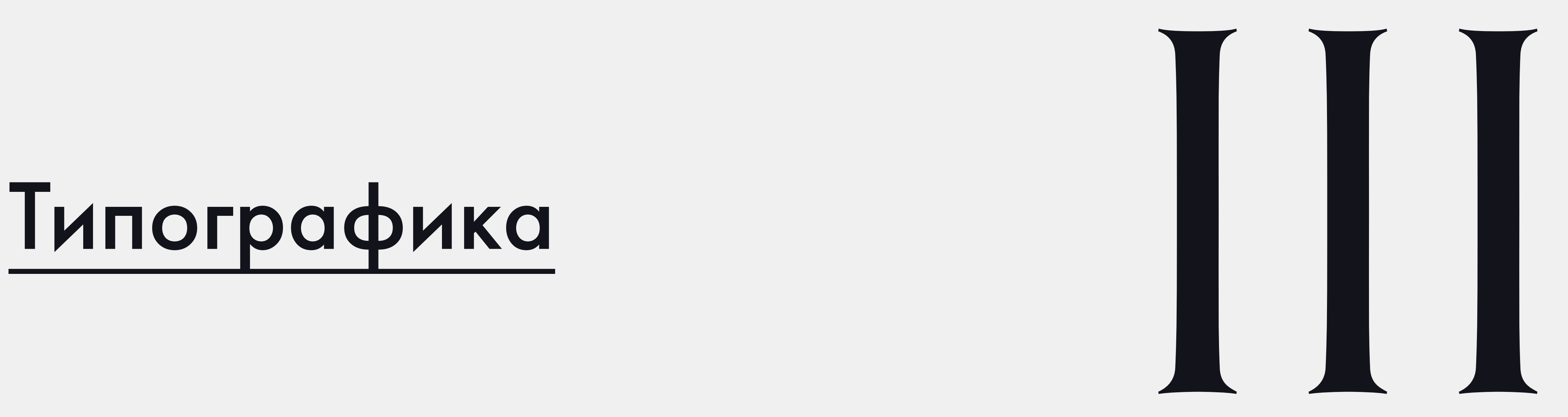

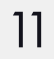

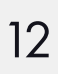

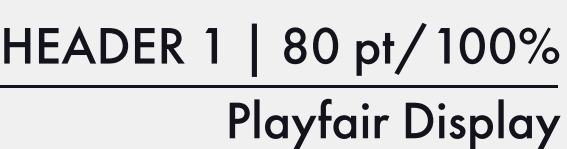

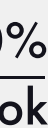

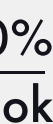

header 2 = 1/2 pt header 1 | 30 pt/100%

Futura New Book

Body | 25 pt/140-150%

Futura New Book

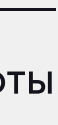

Новый дом на выборгской стороне от

### застройщика legenda

Динамичная ступенчатая архитектура подчёркивает характер здания и каскадом раскрывается для солнечных лучей. Стильные входные группы продолжают стилистику фасада. Сампсониевский, 32 – это светлый белый лист, готовый к обновлению.

### Фирменные шрифты

Шрифты являются важным элементом фирменного стиля. Они используются в деловой документации, рекламной и другой фирменной продукции.

Фирменный шрифт Playfair Display в начертании Regular используется в качестве заголовков, выделения в тексте (малое количество текста), в названиях и т.д.

Начертание Book в шрифт Futura New используется в качестве наборного шрифта, а для выделения подзаголовков может быть использован этот же шрифт, в верхнем регистре.

### LIVING ON THE **BRIGHT SIDE**

### Выравнивание текста

Рекомендуется верстать текст с выравниванием по левому краю (align left). А в случае большого объема текста - по ширине формата (justify with last line aligned left).

Выравнивание по центральной оси не применяется никогда.

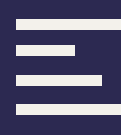

Используется в официальных документах, вывесках, пресс-волах, при спонсорстве и кобрендинге в макетах партнеров, в интерьерах офисов и девайсах компании.

официальных **Используется**  $\overline{B}$ документах, вывесках, пресс-волах, при спонсорстве и кобрендинге в макетах партнеров, в интерьерах офисов и девайсах компании.

### Перенос слов

На строчке не могут остаться: инициалы, предлоги, цифры, года, цифры без обозначения единиц измерения.

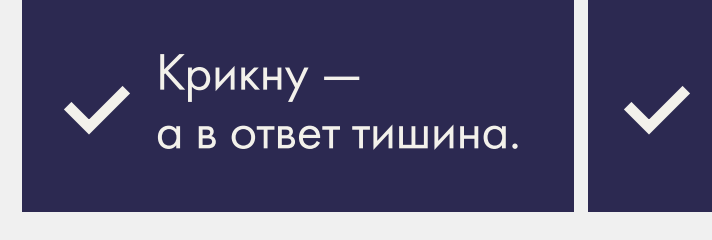

### Абзац

Начало абзаца или новая смысловая группа всегда отбиваются пробелом между строк либо абзацным отступом. В случае использования абзацного отступа первая строка текстового блока отступом не выделяется.

Не рекомендуется верстать текст единым блоком, это затрудняет логическое восприятие информации.

### Дефис, минус и тире

- дефис
- минус или короткое тире (в Windows «Alt 0150» или «Alt hyphen» в Mac OS)
- тире (в Windows «Alt 0151» или «Alt Shift hyphen» B Mac OS)

Дефис (hyphen) употребляется в словах и словосочетаниях русского языка:

- для присоединения частиц (кто-либо, где-то);
- для присоединения префиксов (во-первых, по-русски);

• для разделения сложных слов (физикоматематический, иссиня-черный);

- в качестве знака сокращения (физ-ра);
- в словосочетаниях (бизнес-ланч, интернеткафе);
- в качестве знака переноса и т.д.

Дефис не отбивается пробелами от соединяемых частей.

Осталось всего 12 метров.

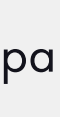

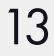

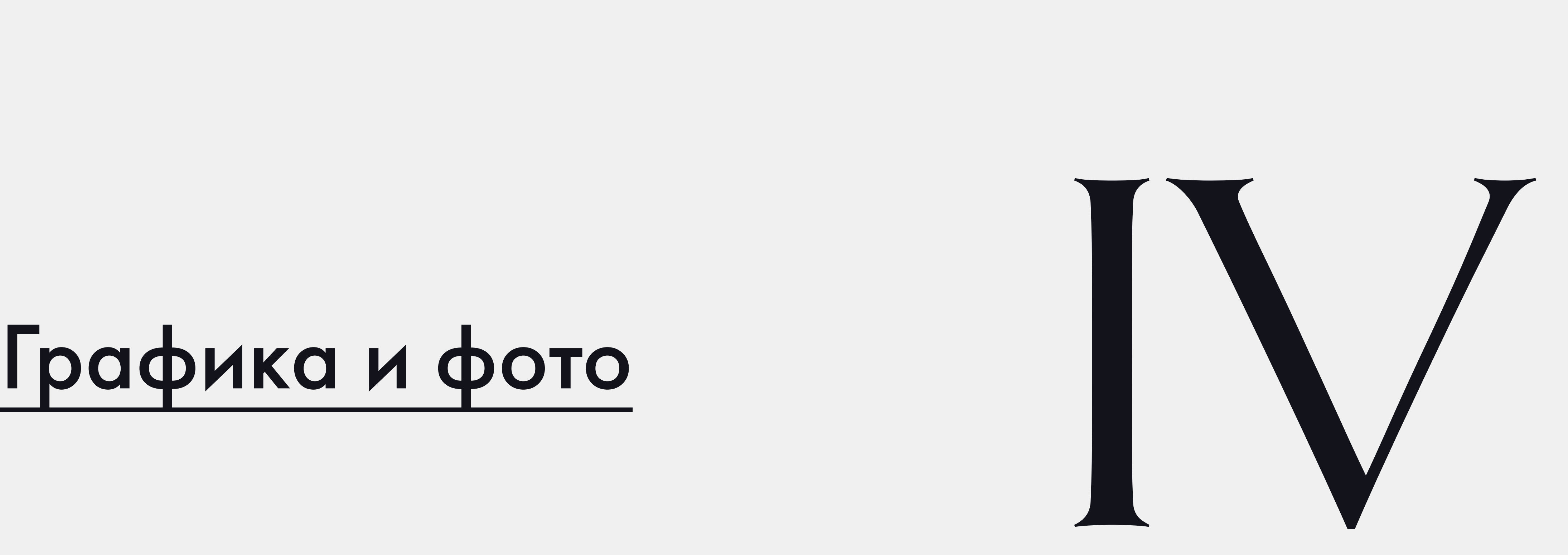

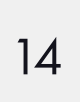

### LIIVGI N G

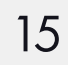

### Стилеобразующие элементы

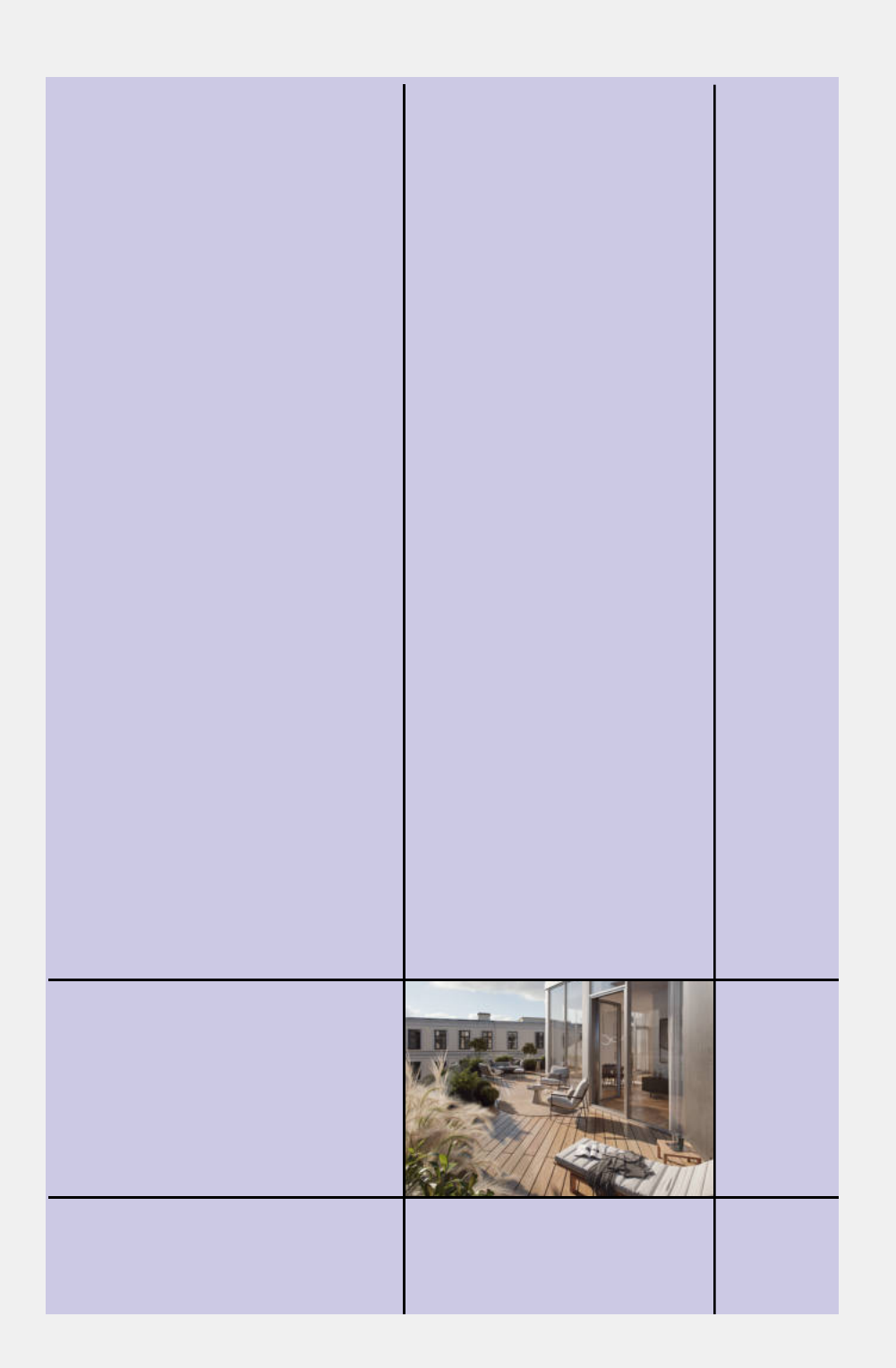

### Обрамляющий текст

Может выделять рендер или фото, обтекая его с двух сторон, строго по часовой стрелке.

### Разряженный заголовок

В заголовках используется увеличенный кернинг для акциденции (выделения) текста.

### акцентные линии

Горизонтальные и вертикальные линии можно использовать для выделения краткого заголовка или логотипа.

САМПСОНИЕВСКИЙ'32

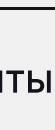

### сетка

Сетка и различные её модификации могут использоваться на любях носителях. Сетка может дополняться фотоконтентом, который расположен на её базовых линиях.

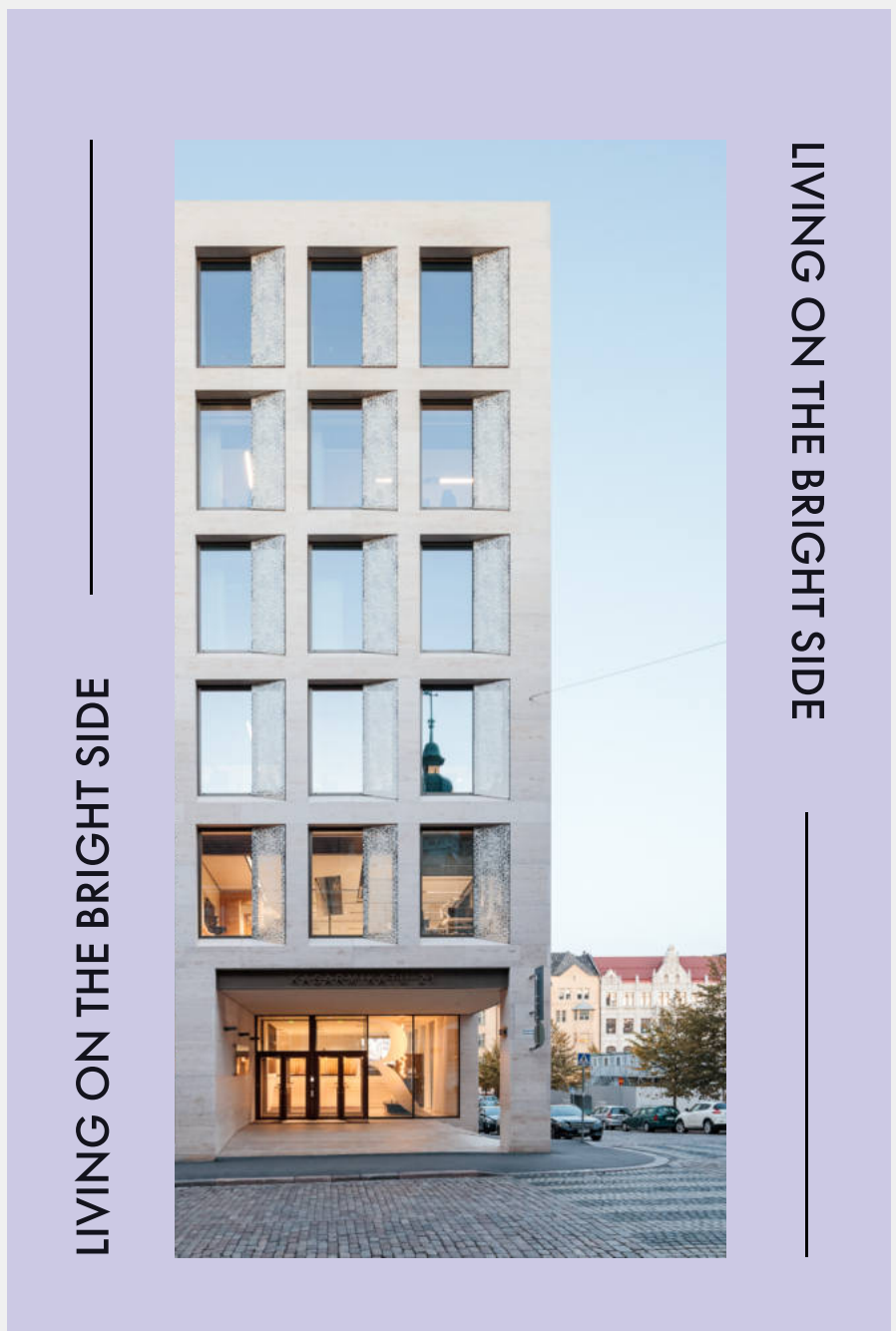

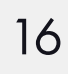

Фирменный стиль проекта «Сампсониевский, 32» вдохновлён свежим взглядом на жизнь. Он отражает современные тренды в графике (минимализм) и в цветовых сочетаниях (нежнолавандовый цвет). Фотоконтент для разных носителей должен быть не перегружен мелкими деталями и сочетаться с основными цветами: быть светлым, воздушным, чистым и лёгким. Ниже представлены примеры контента по цветам и атмосфере.

### Фотоконтент

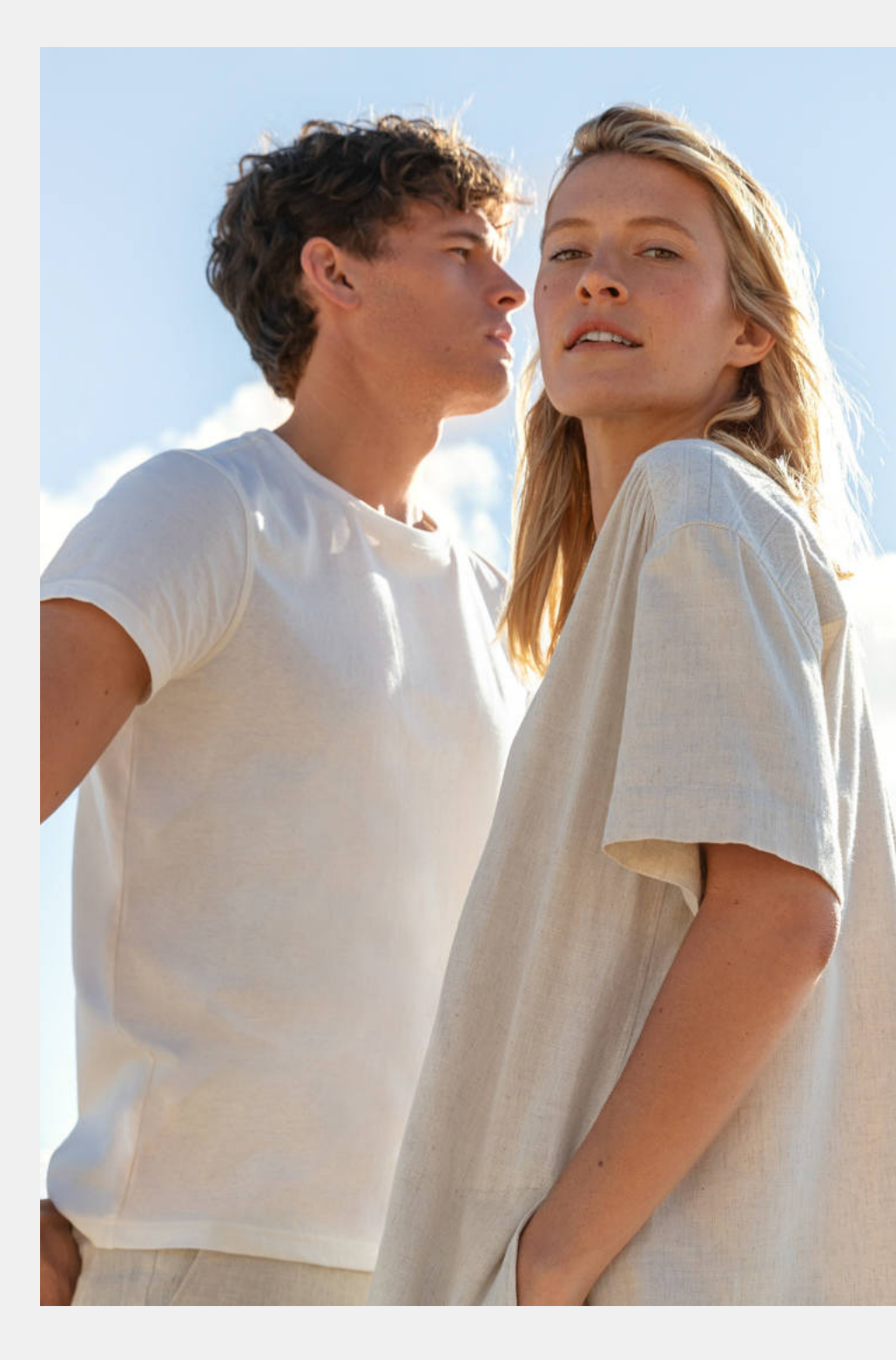

Атмосферные и минималистичные фотографии людей в светлой одежде.

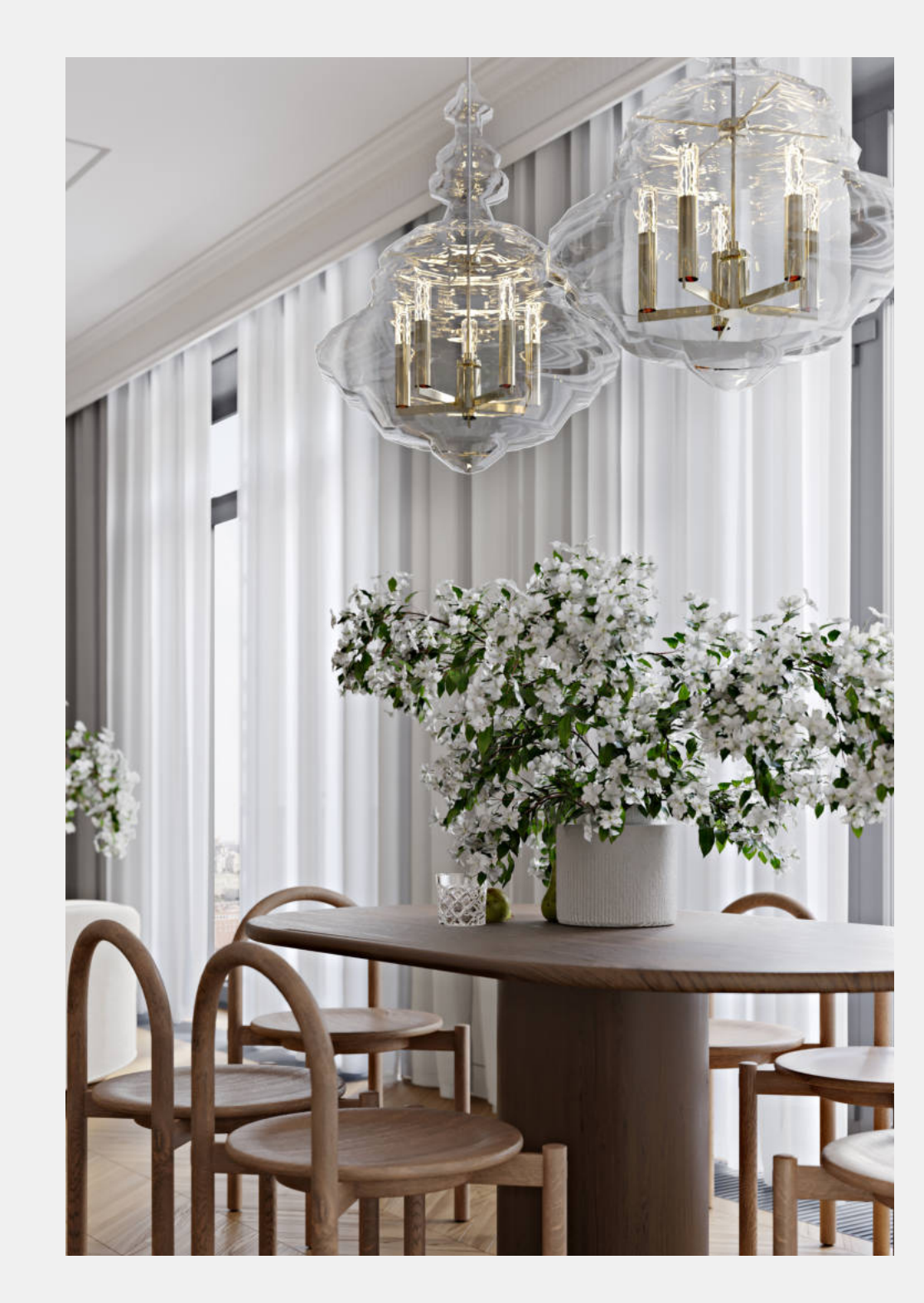

Светлые рендеры интерьеров, с обилием воздуха, стекла и цветов.

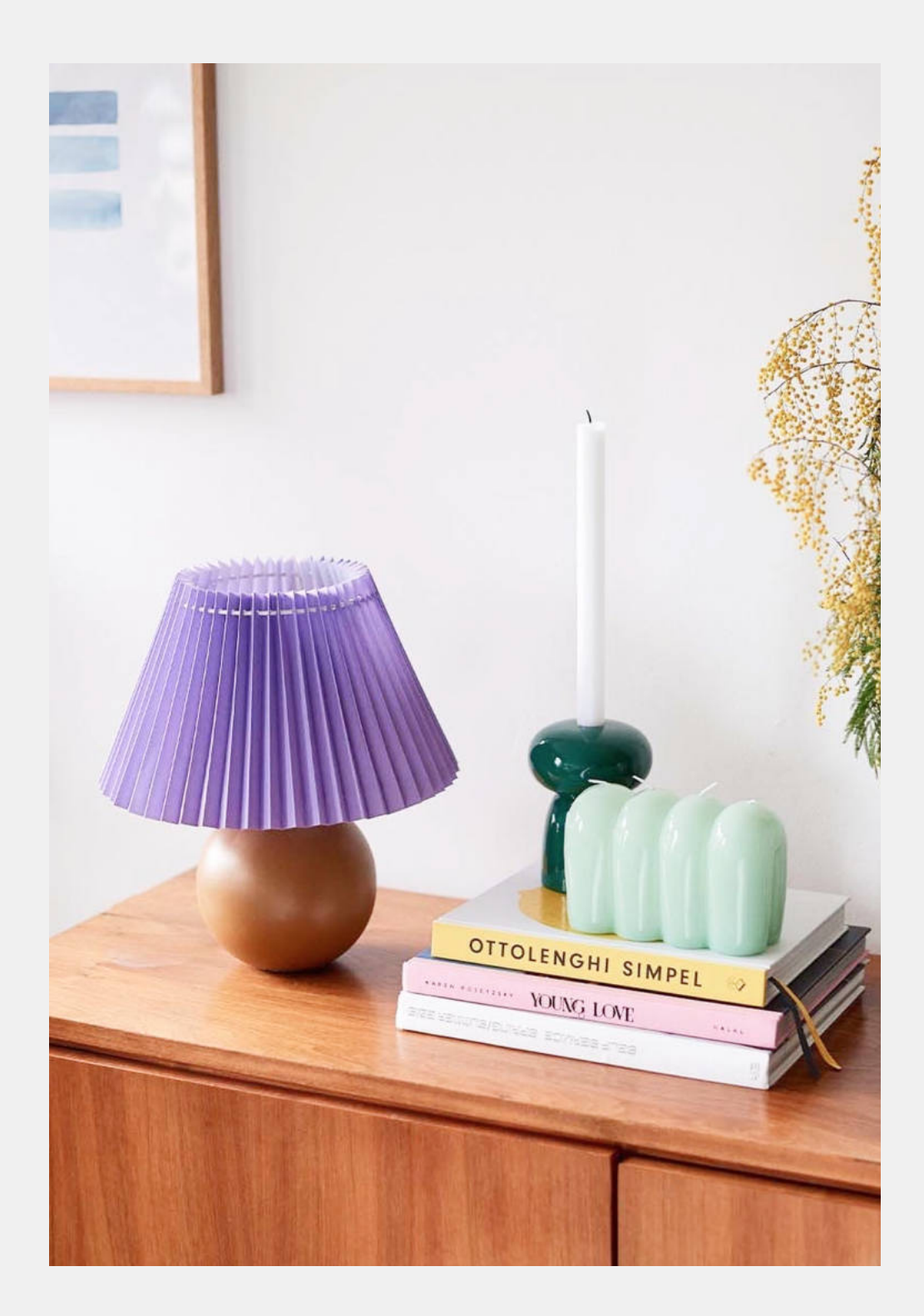

Фотографии с присутствием цветных элементов в тон оттенкам фирменного стиля.

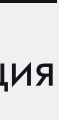

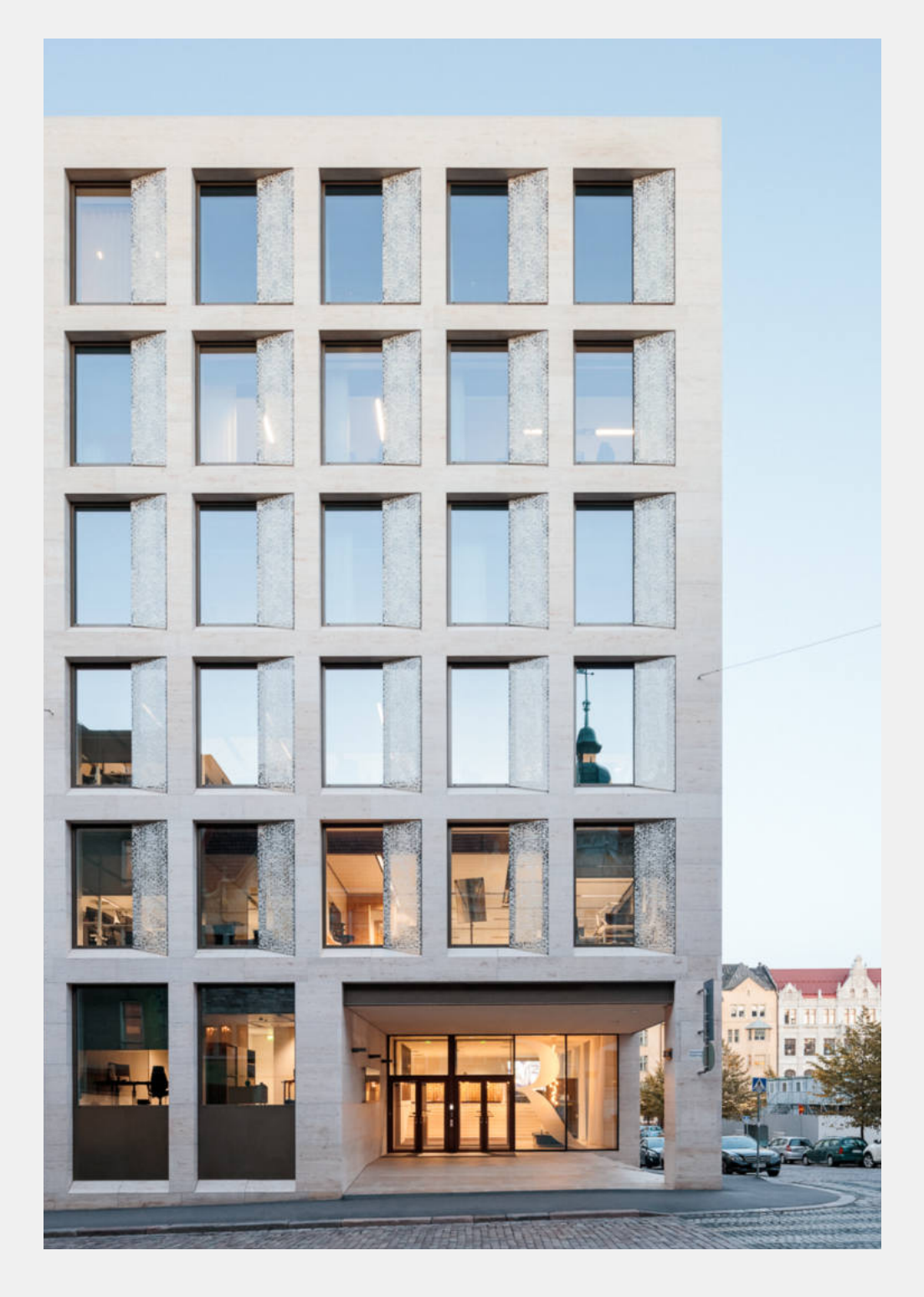

Рендеры в светлой гамме с чистым голубым небом.

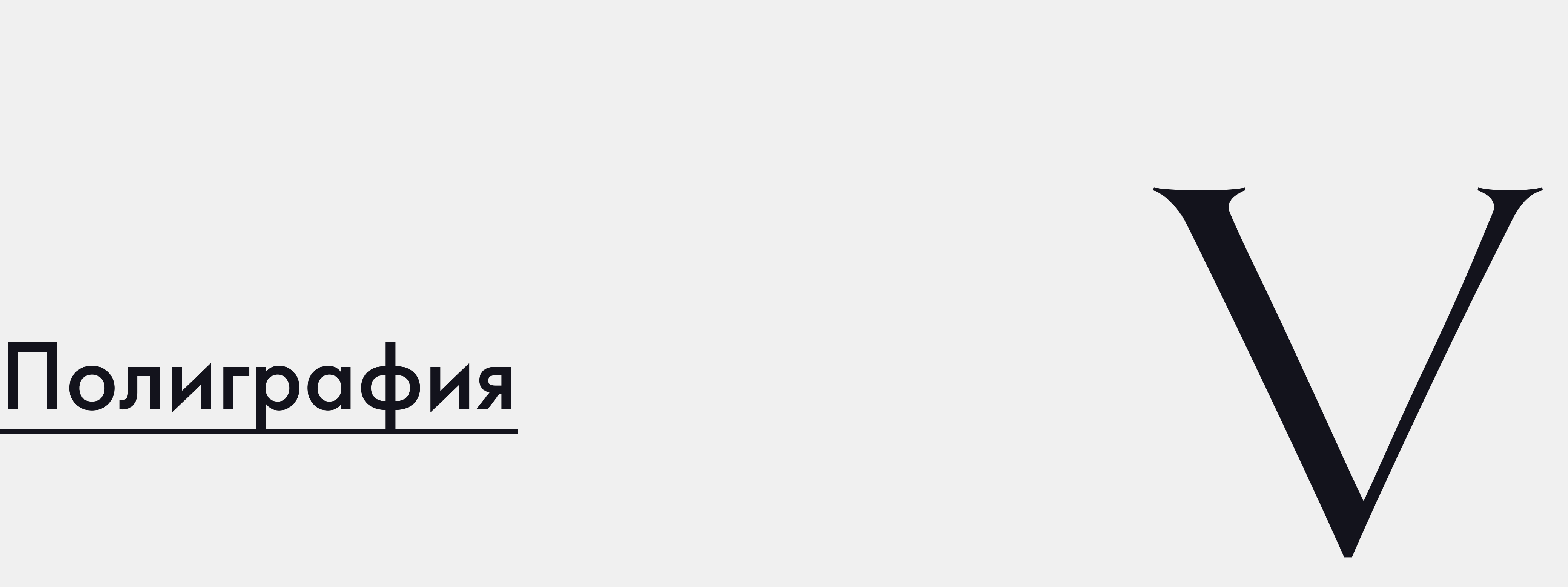

17

Полиграфия | Обложка для договора ДДУ В качестве иллюстрации на обложке

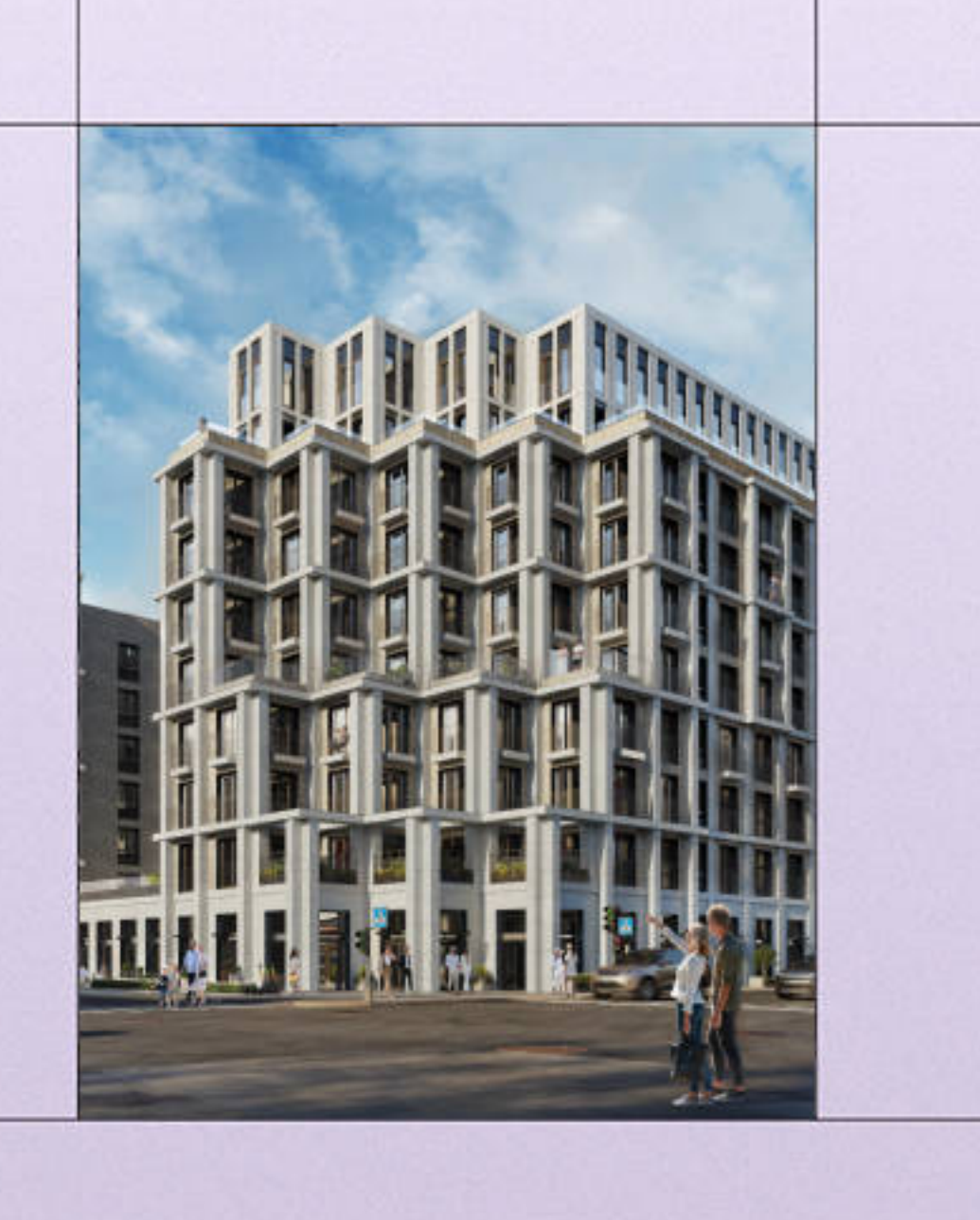

### САМПСОНИЕВСКИЙ'32

рекомендуется использовать рендер жилого комплекса или рендер интерьера квартиры.

**ТРЕНДОВЫЙ ДОМ НА ВЫБОРГСКОЙ СТОРОНЕ. СВЕТЛЫЙ**<br>ЧИСТЫЙ ЛИСТ ГОТОВЫЙ К ОБНОВЛЕНИЮ, ЧИСТОТА ФОРМ И АРХИТЕКТУРНОЕ СТРЕМЛЕНИЕ К СОЛНЦУ РАСКРЫВАЮТ ПОТЕНЦИАЛ ЛОКАЦИИ.

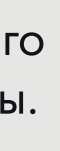

Полиграфия | Обложка для договора ДДУ Альтернативой иллюстрации может

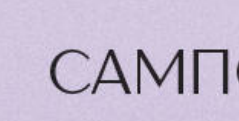

выступать тиснение полуматовой серебряной фольгой.

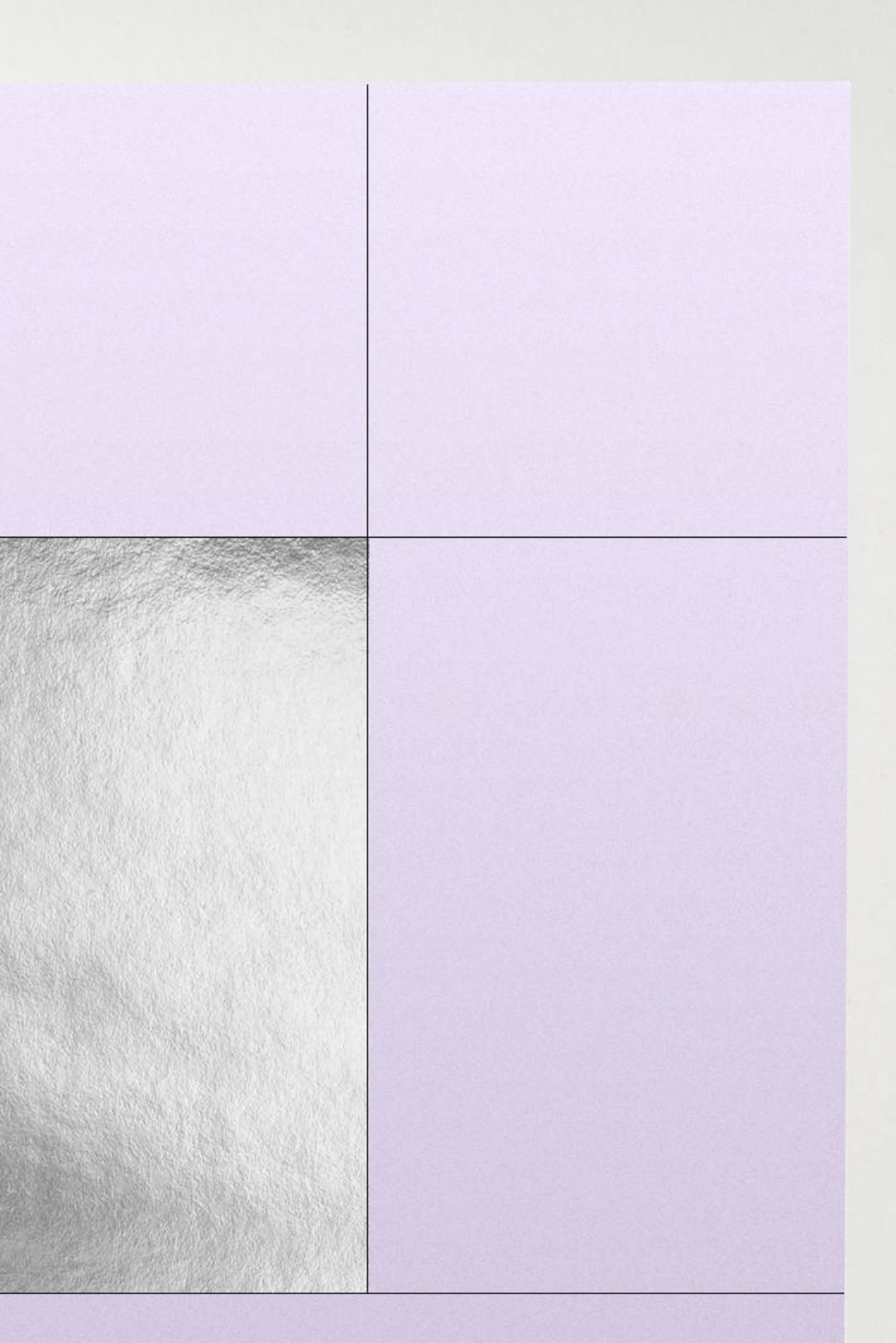

### САМПСОНИЕВСКИЙ'32

ТРЕНДОВЫЙ ДОМ НА ВЫБОРГСКОЙ СТОРОНЕ. СВЕТЛЫЙ ЧИСТЫЙ ЛИСТ ГОТОВЫЙ К ОБНОВЛЕНИЮ, ЧИСТОТА ФОРМ И АРХИТЕКТУРНОЕ СТРЕМЛЕНИЕ К СОЛНЦУ РАСКРЫВАЮТ ПОТЕНЦИАЛ ЛОКАЦИИ.

### Полиграфия | Папка

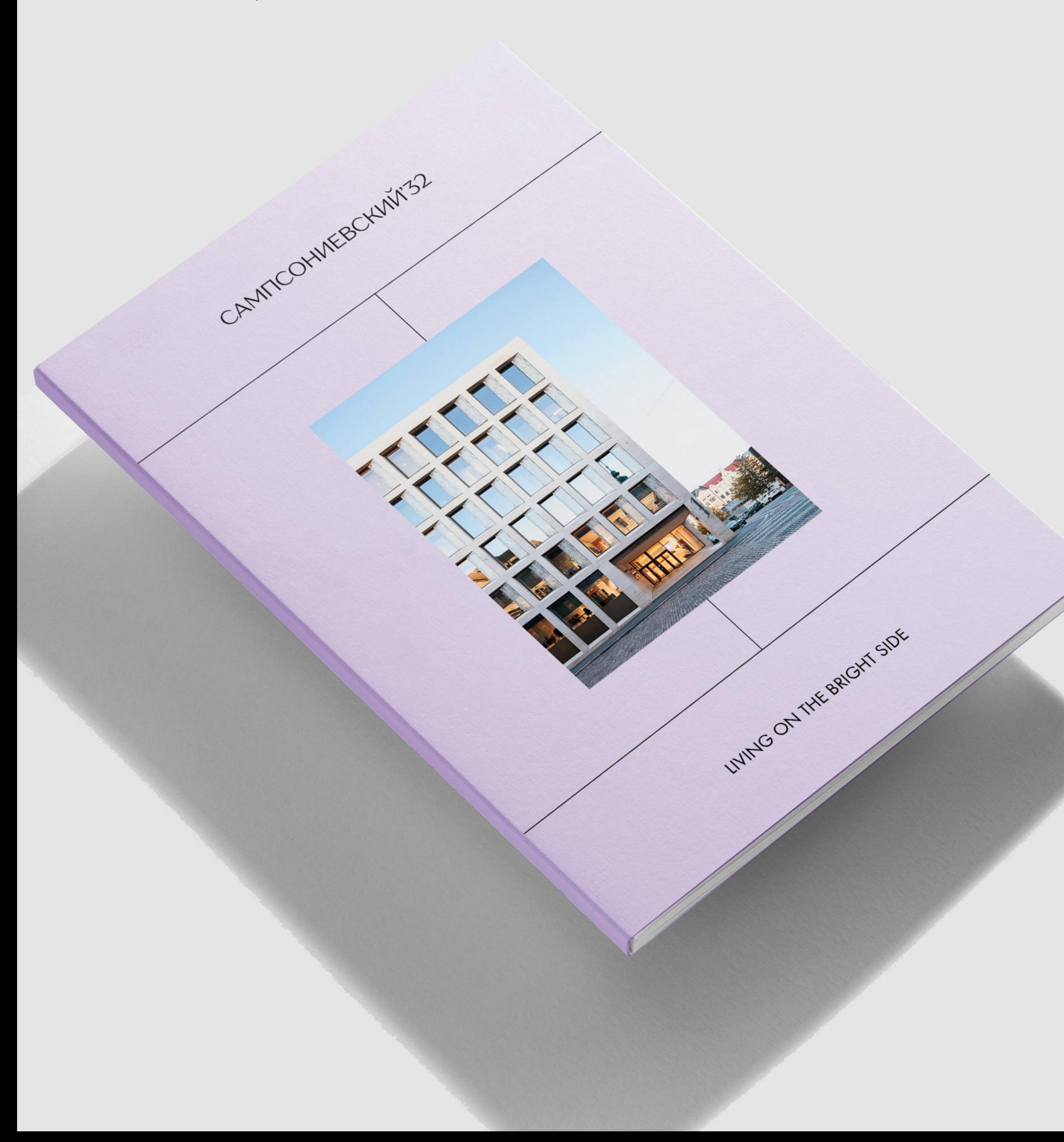

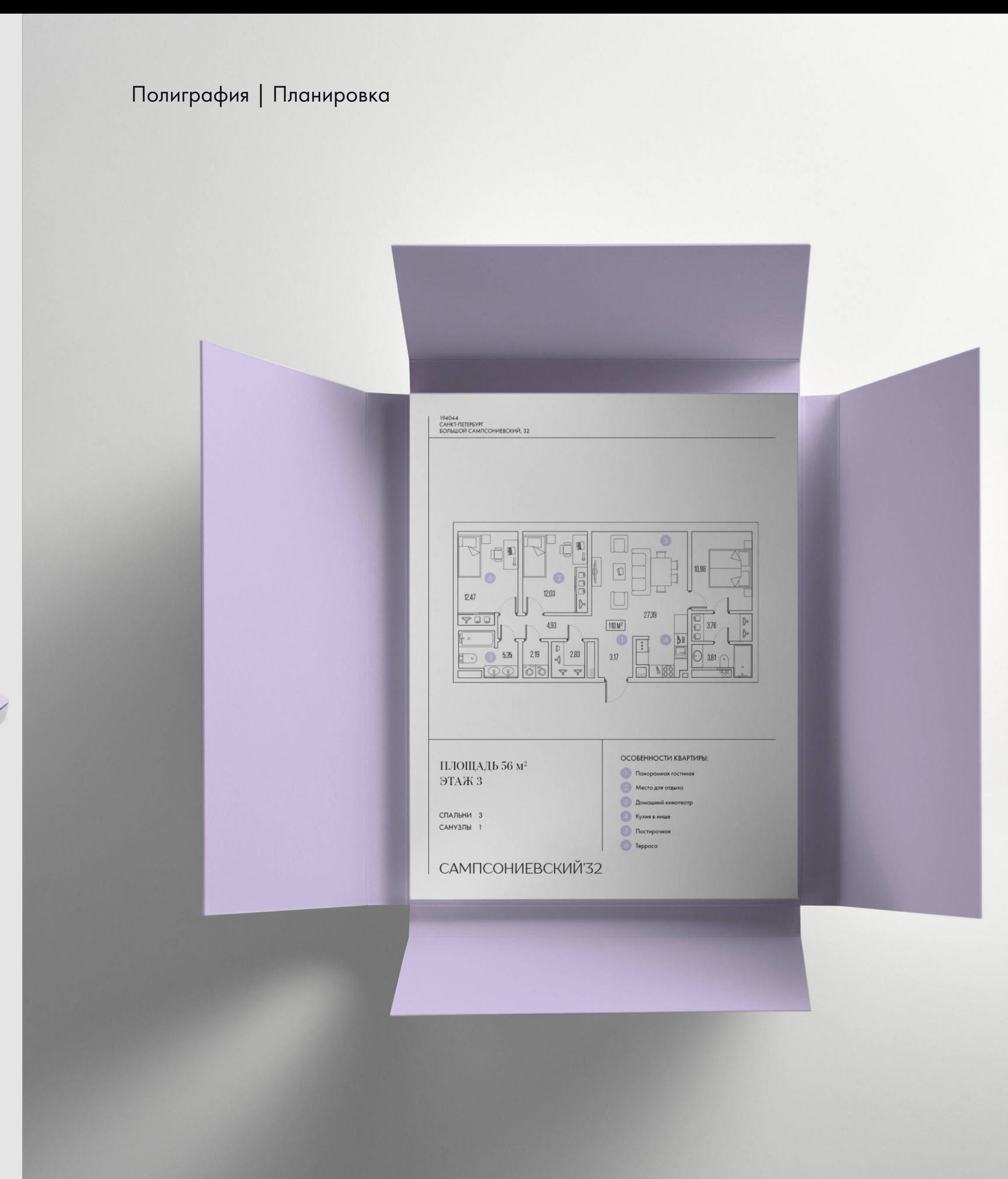

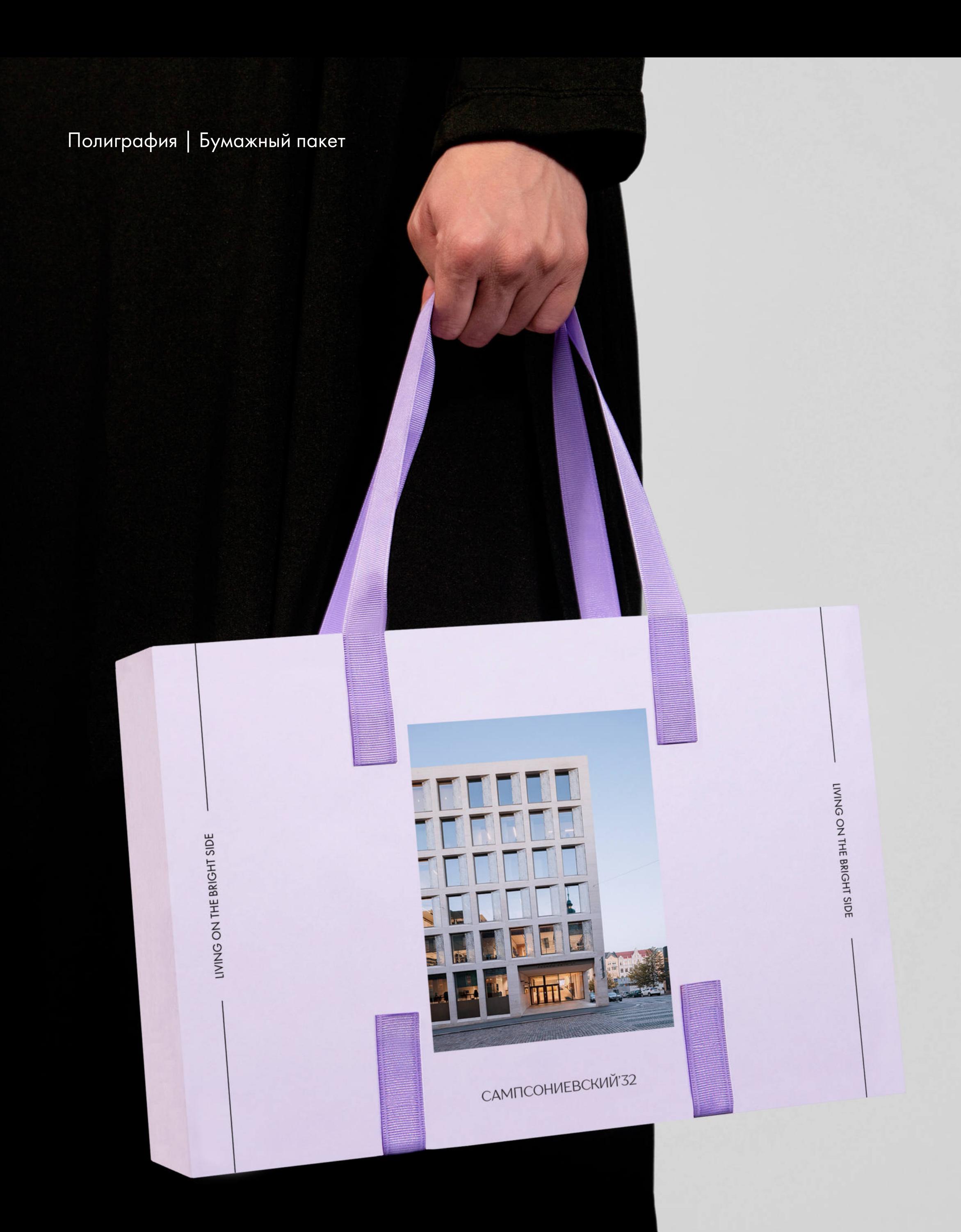

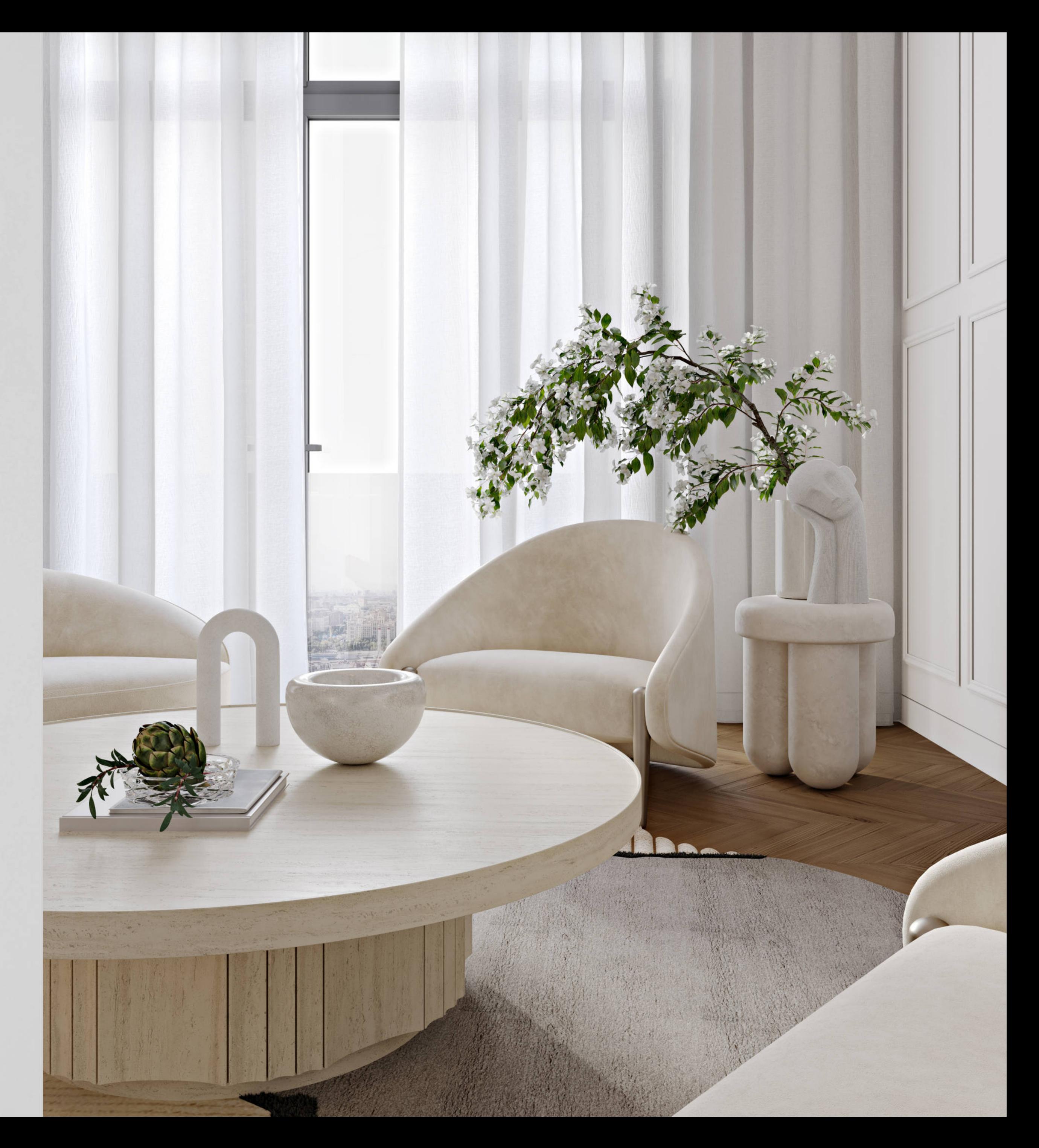

Полиграфия | Конверт с тиснением фольгой

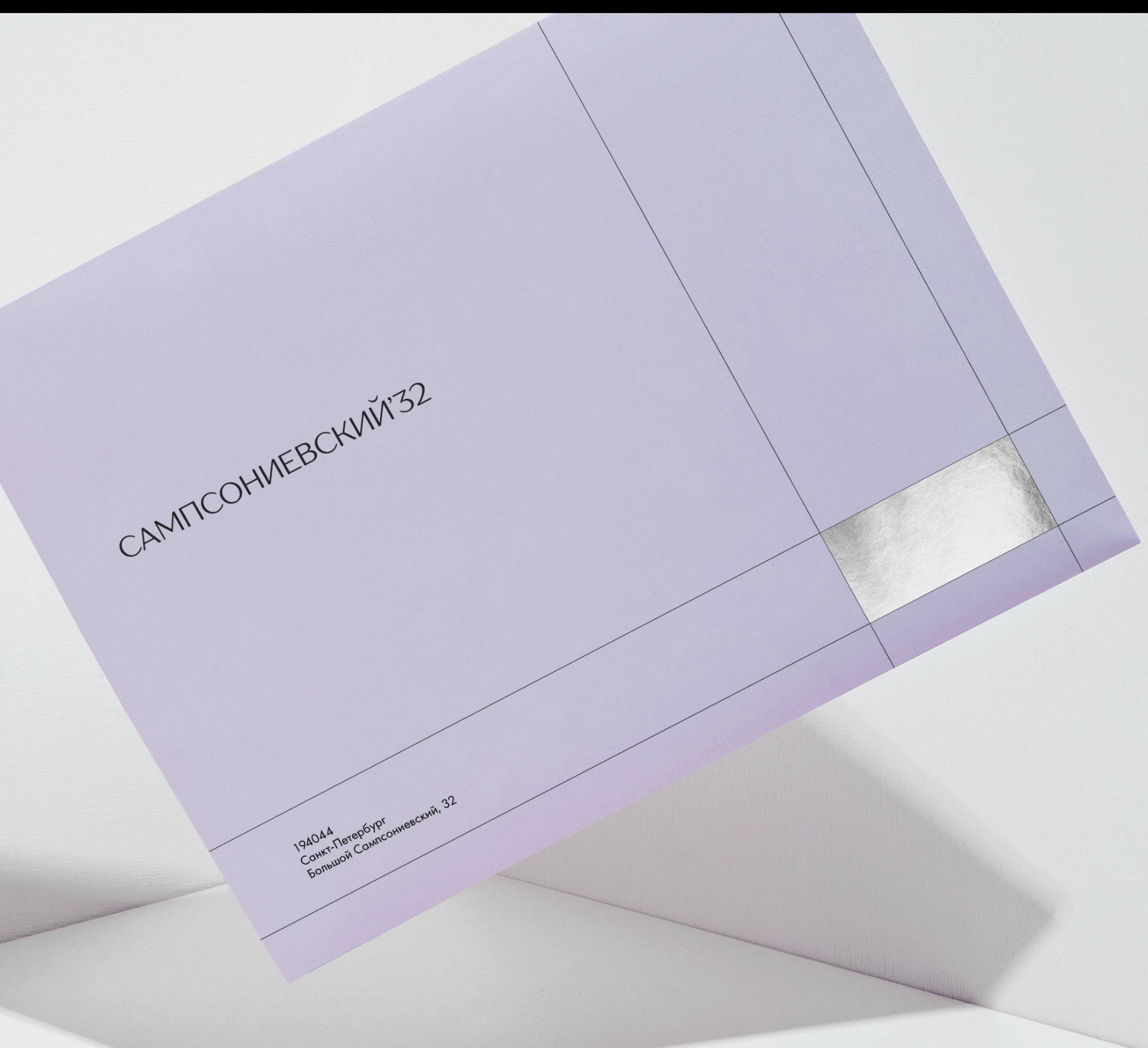

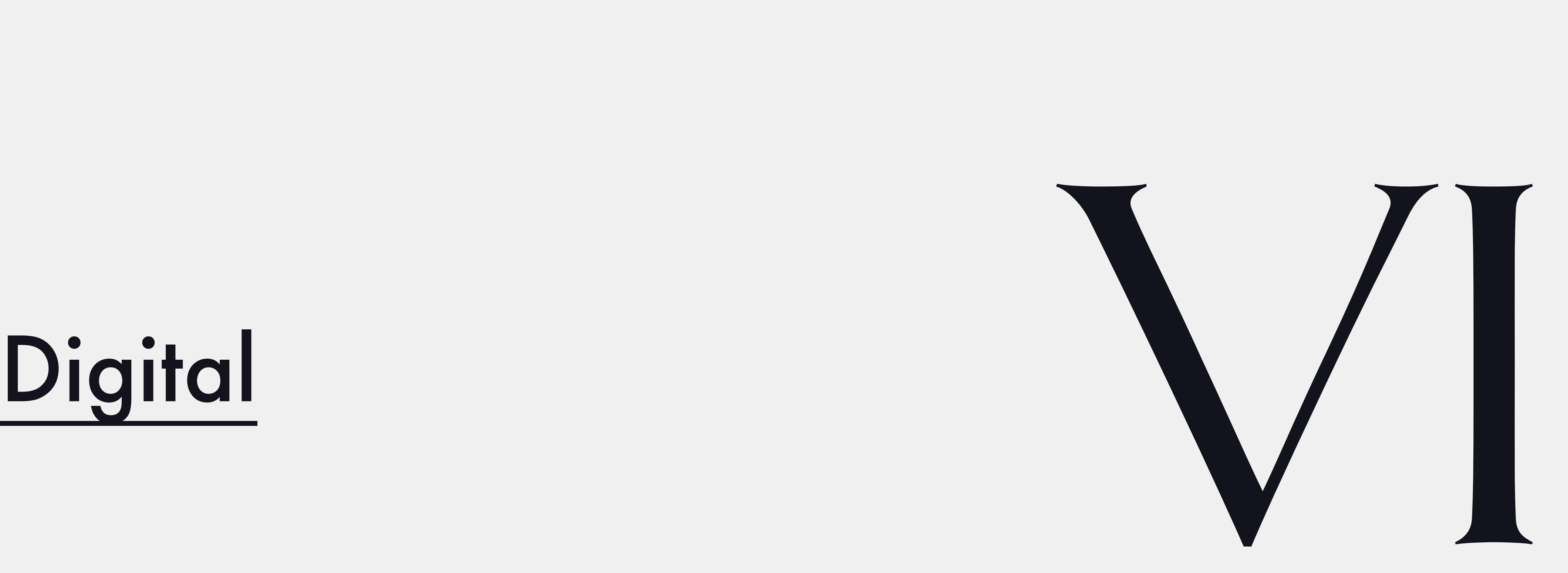

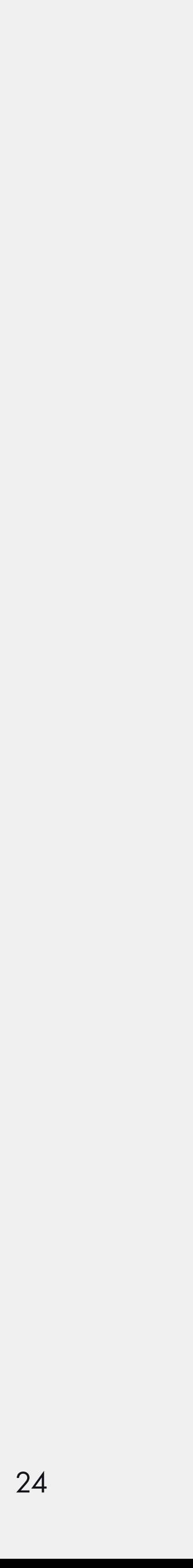

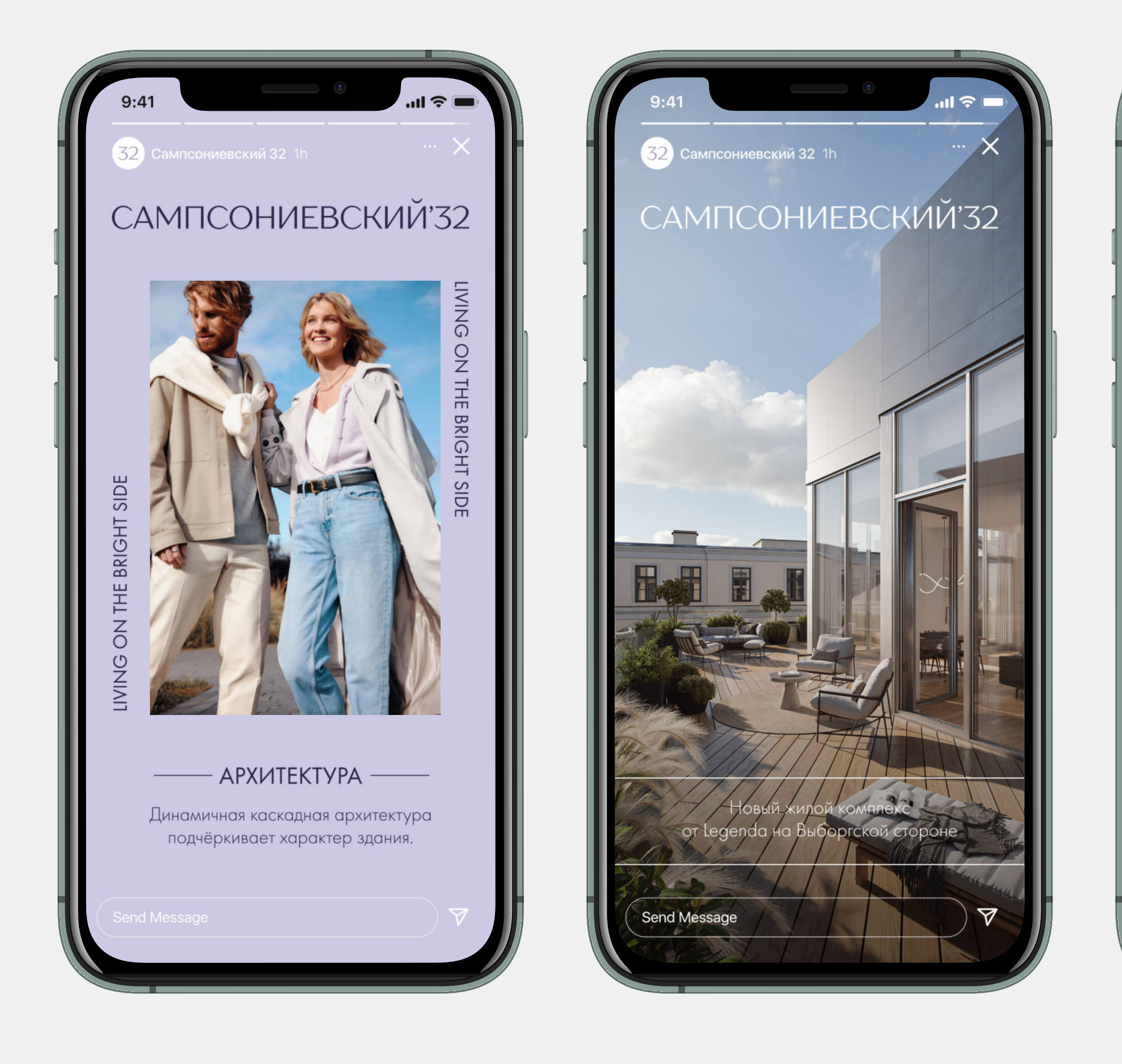

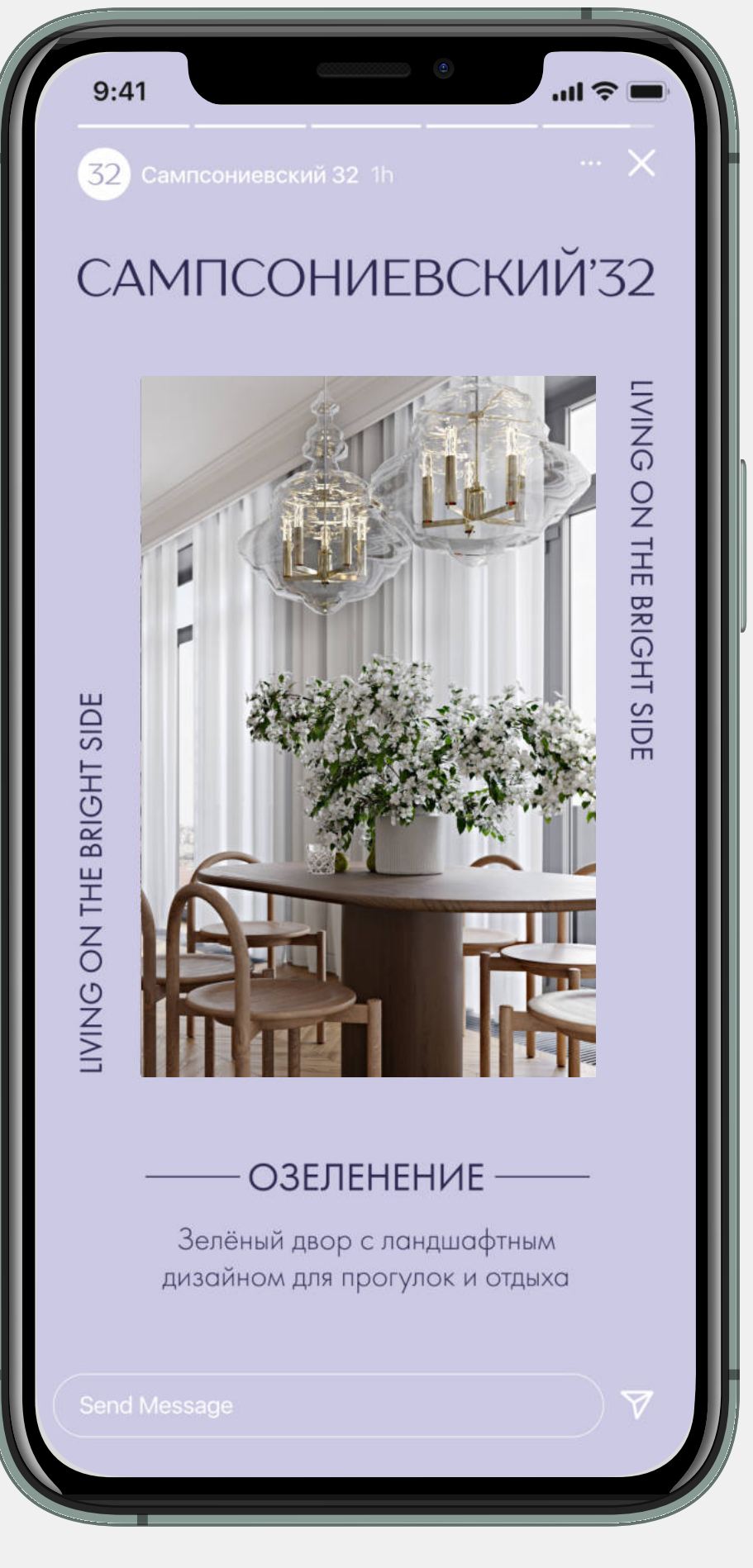

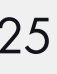

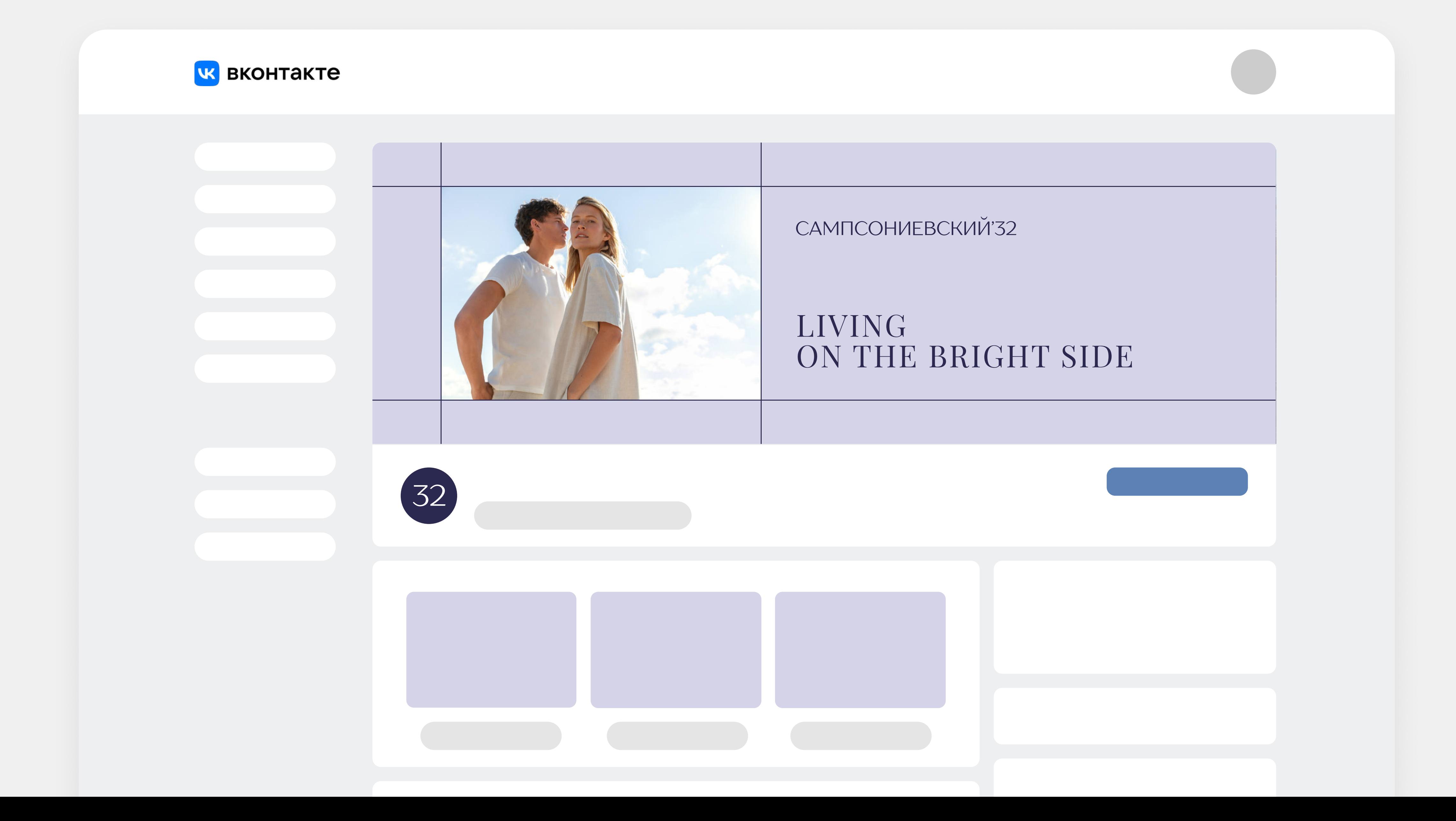

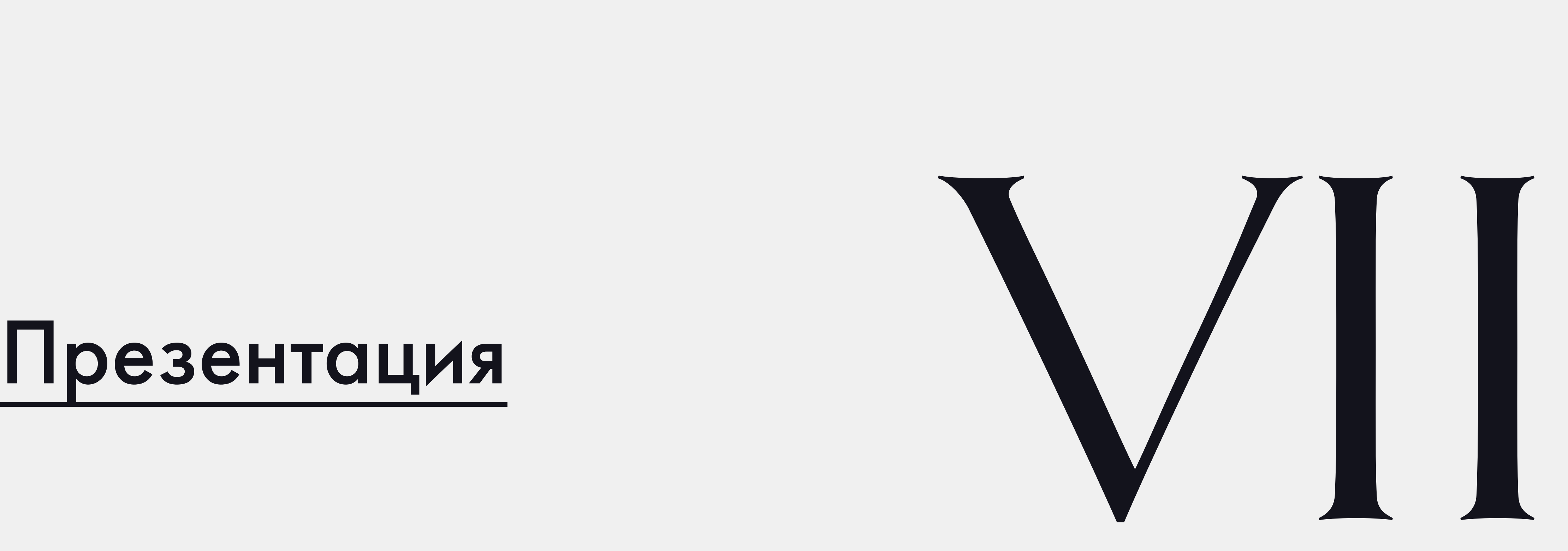

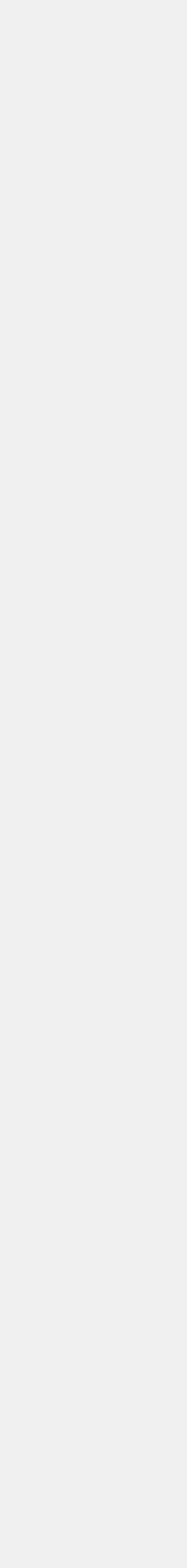

27

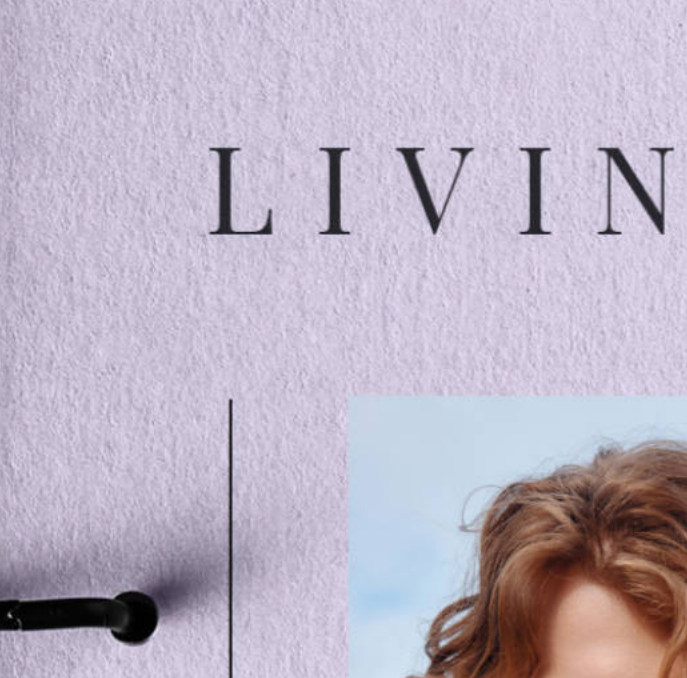

# **VEBCKVIV**T32 **CAMITCOH**

### LIVING ON THE BRIGHT SIDE

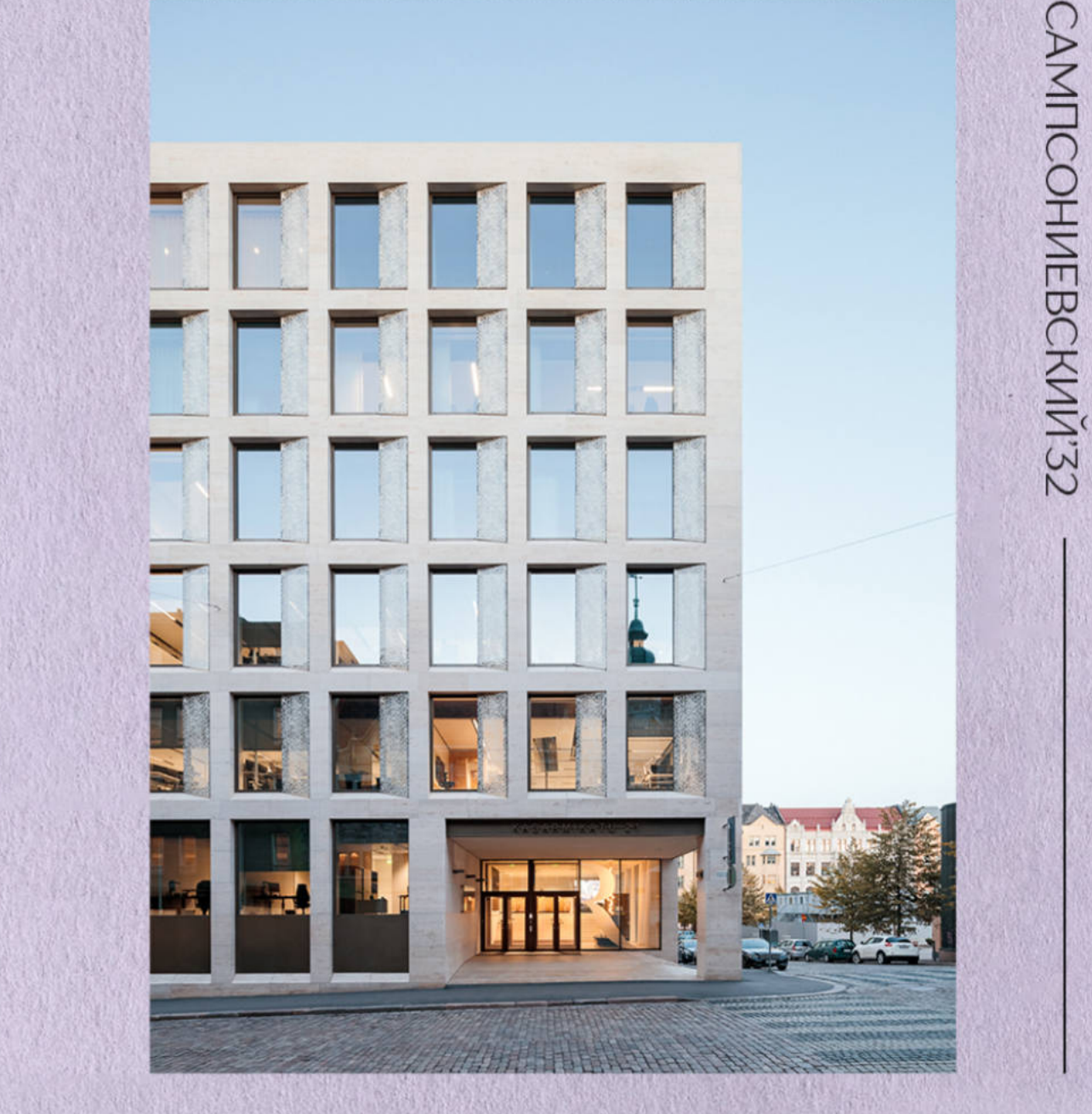

### LIVING ON THE BRIGHT SIDE

### Презентация | Слайд

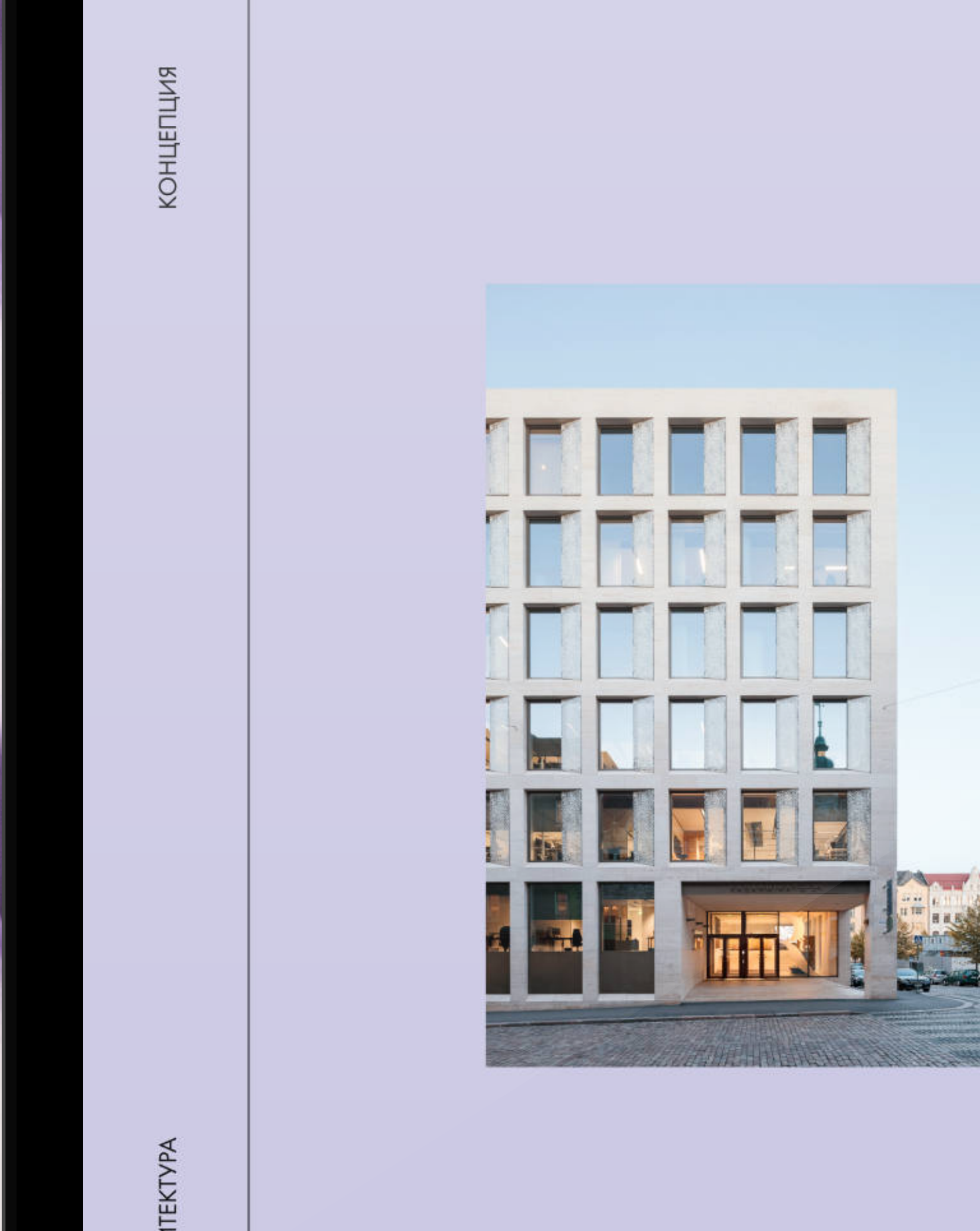

PXMTEKTYPA

### ФАСАДНОЕ РЕШЕНИЕ

Динамичная ступенчатая архитектура подчеркивает характер здания и каскадом раскрывается для солнечных лучей.

Уникальность фасада в выборе отделочных материалов: специально для проекта был заказана архитектурная терракота из Германии.

В каждой квартире сформировано свое уникальное пространство для жизни, работы и отдыха, раскрывающее разные жизненные сценарии.

U kohe

E. ГЕРАСИМОВ

**Macbook Air** 

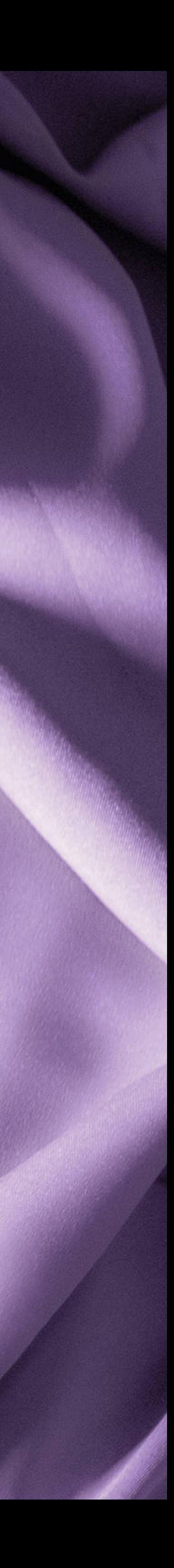

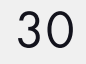

### Сетка презентации

 $\overline{\phantom{a}}$  , which is a set of the set of the set of the set of the set of the set of the set of the set of the set of the set of the set of the set of the set of the set of the set of the set of the set of the set of th

### слайд

16 колонок, 18 cтрок

### размер шрифтов

1. H1 — Playfair Display Regular 50 pt (верхний регистр)

2. H2 — Futura New Book 20 pt

3. Text — Futura New Light 30 pt

### Выравнивание

Заголовки и текстовые блоки выравниваются по левому краю. Фотография выравнивается по центру области.

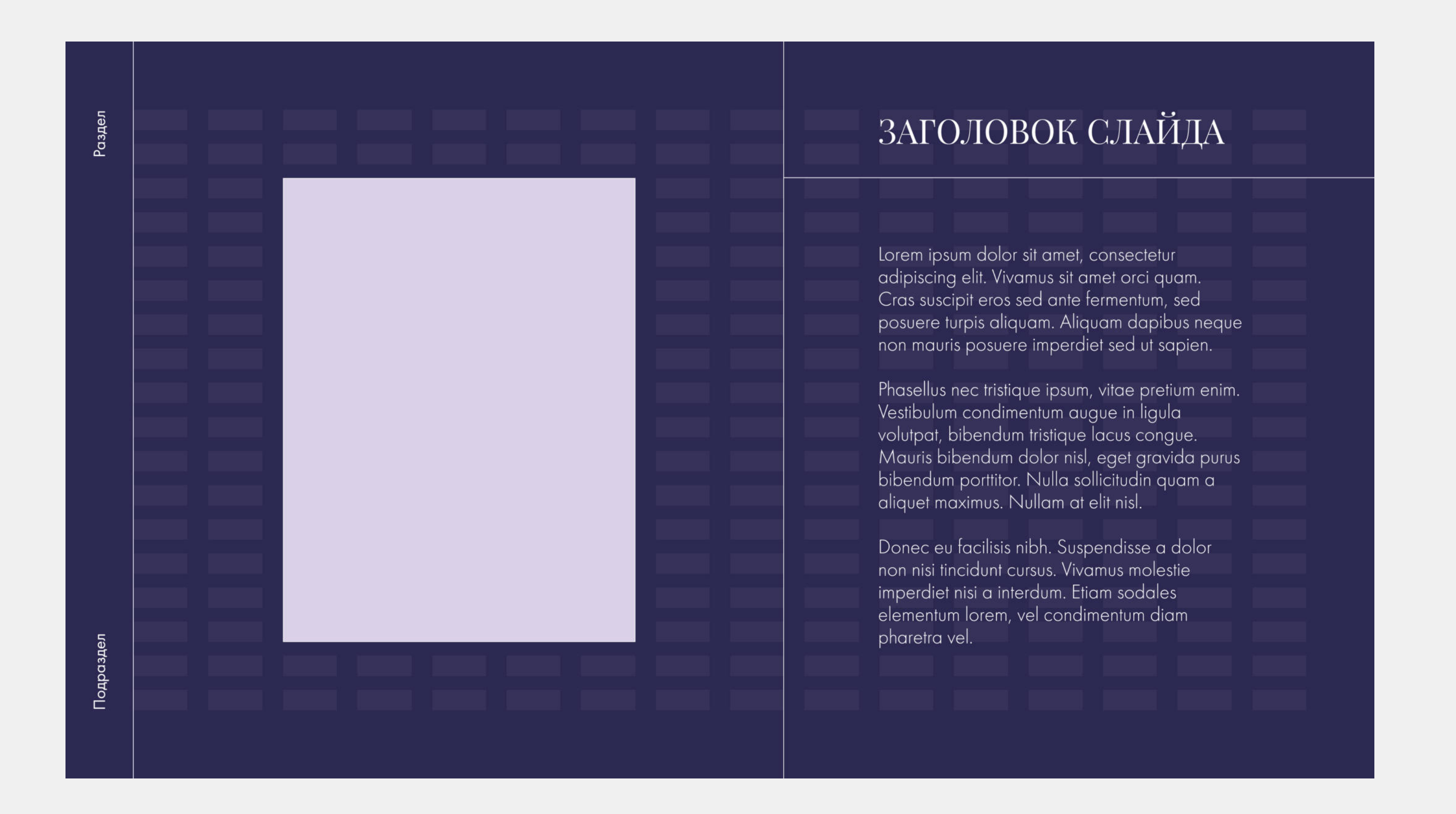

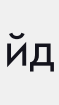

### Сетка презентации Отбивочный слайд

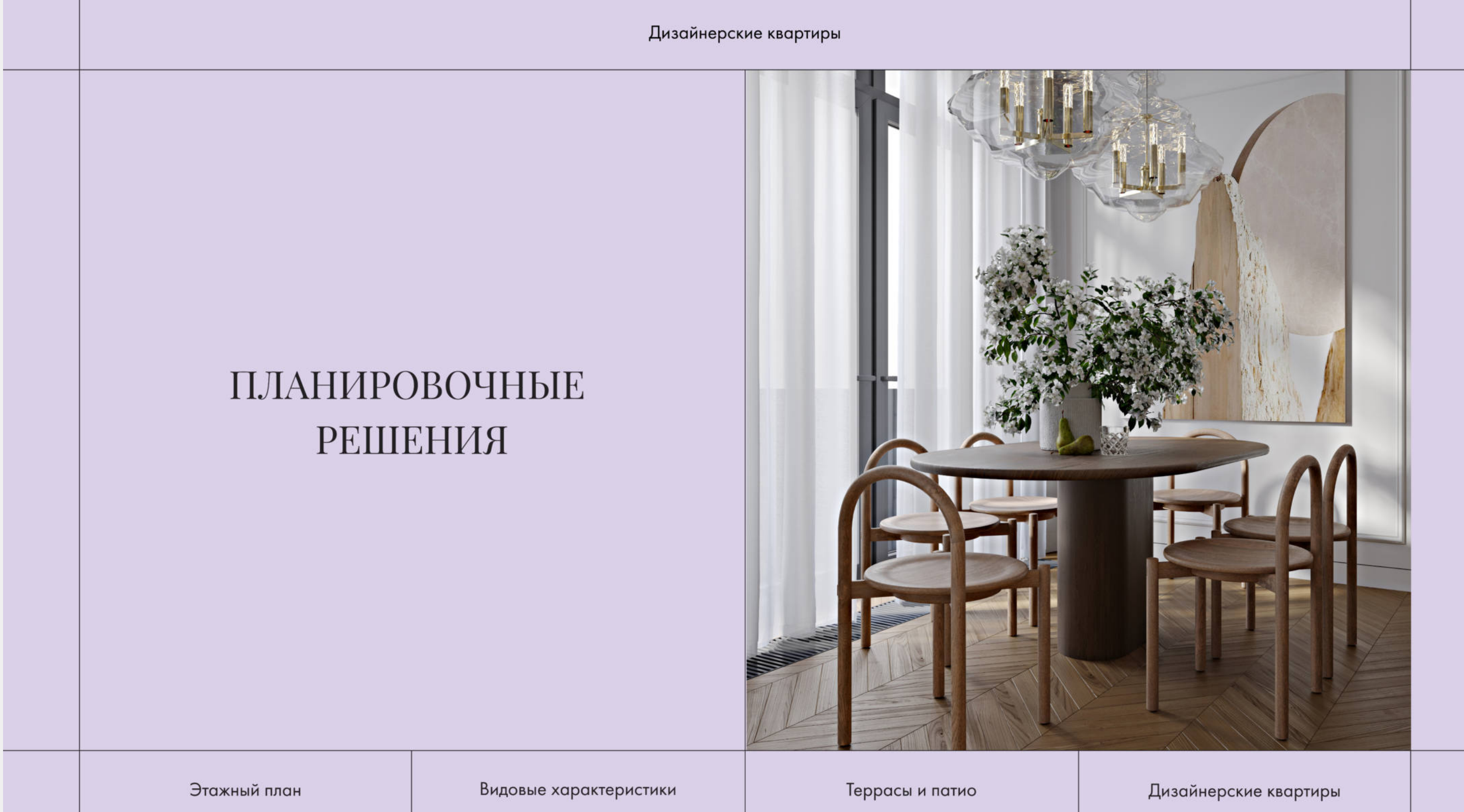

### сетка

Отбивочный слайд верстается в базовой сетке направляющих с акцентом на визуальный контент. Выравнивание заголовков и подзаголовков по центру.

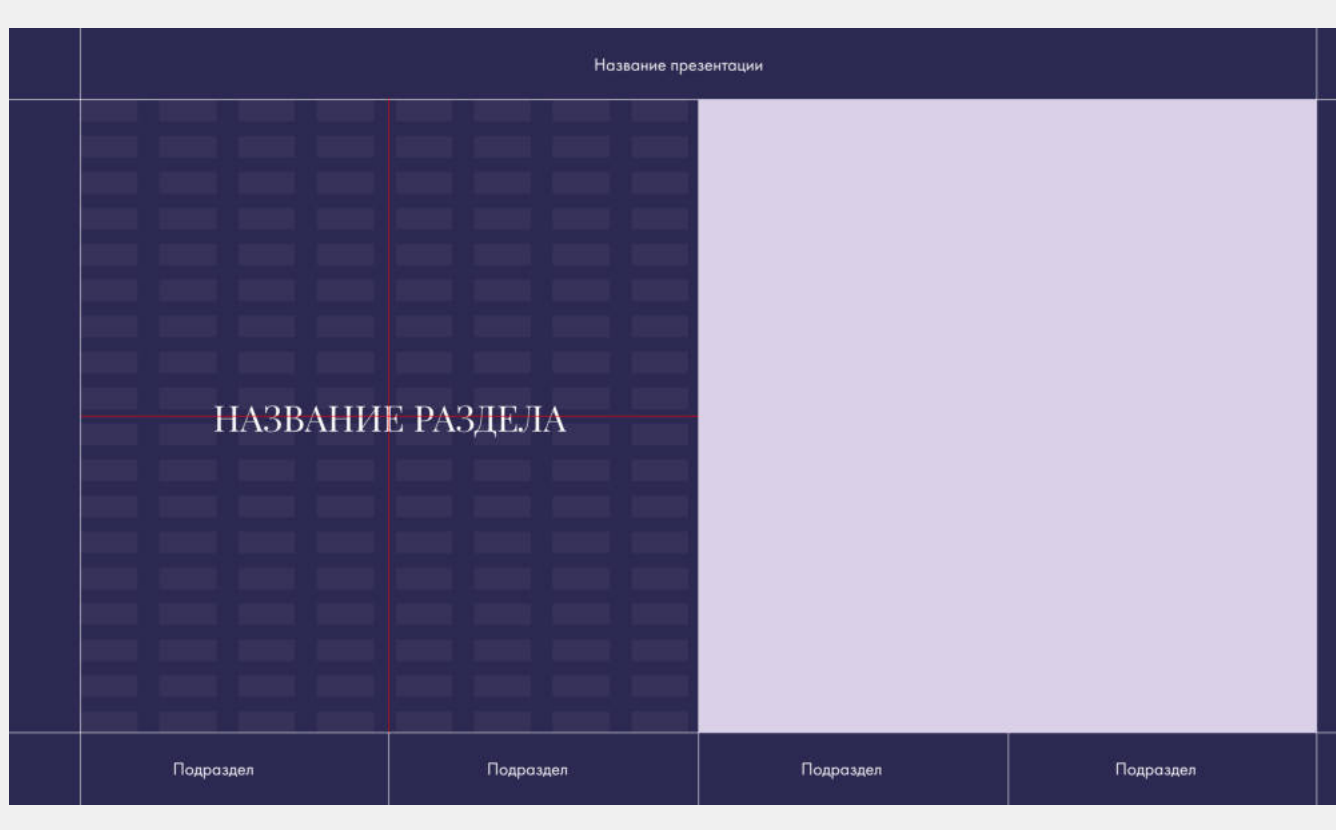

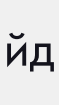

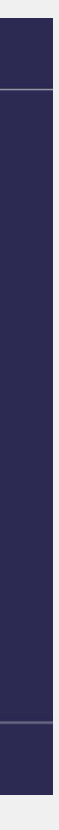

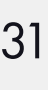

### Сетка презентации Фото навылет

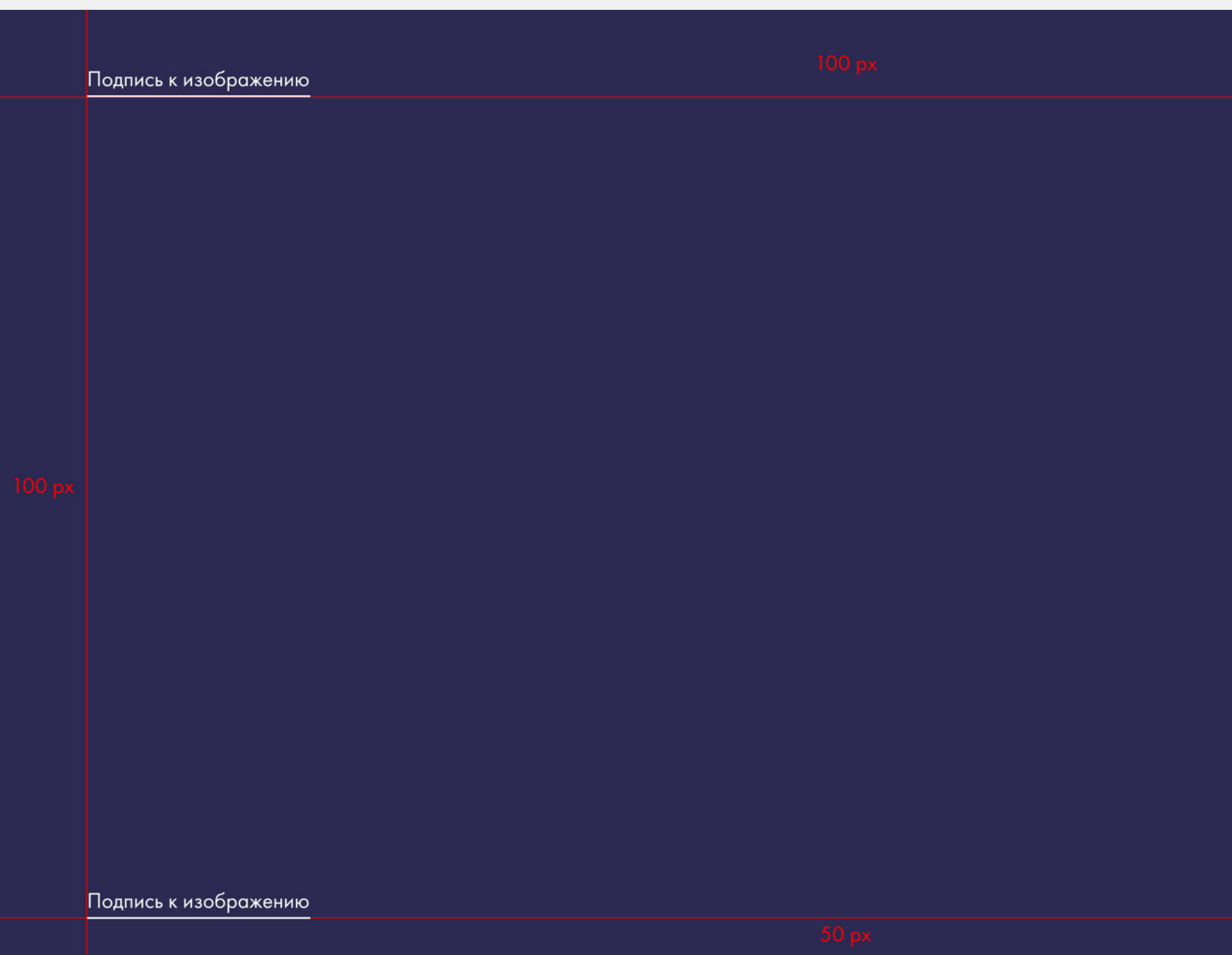

Сампсониевский,32 | Руководство по использованию фирменного стиля 32

### сетка

Расположение подписи выбирается в зависимости от однородноти фона. При расположении сверху отступ от края до низа подписи — 100 px. При расположении снизу, отступ от края до низа подписи — 50 px.

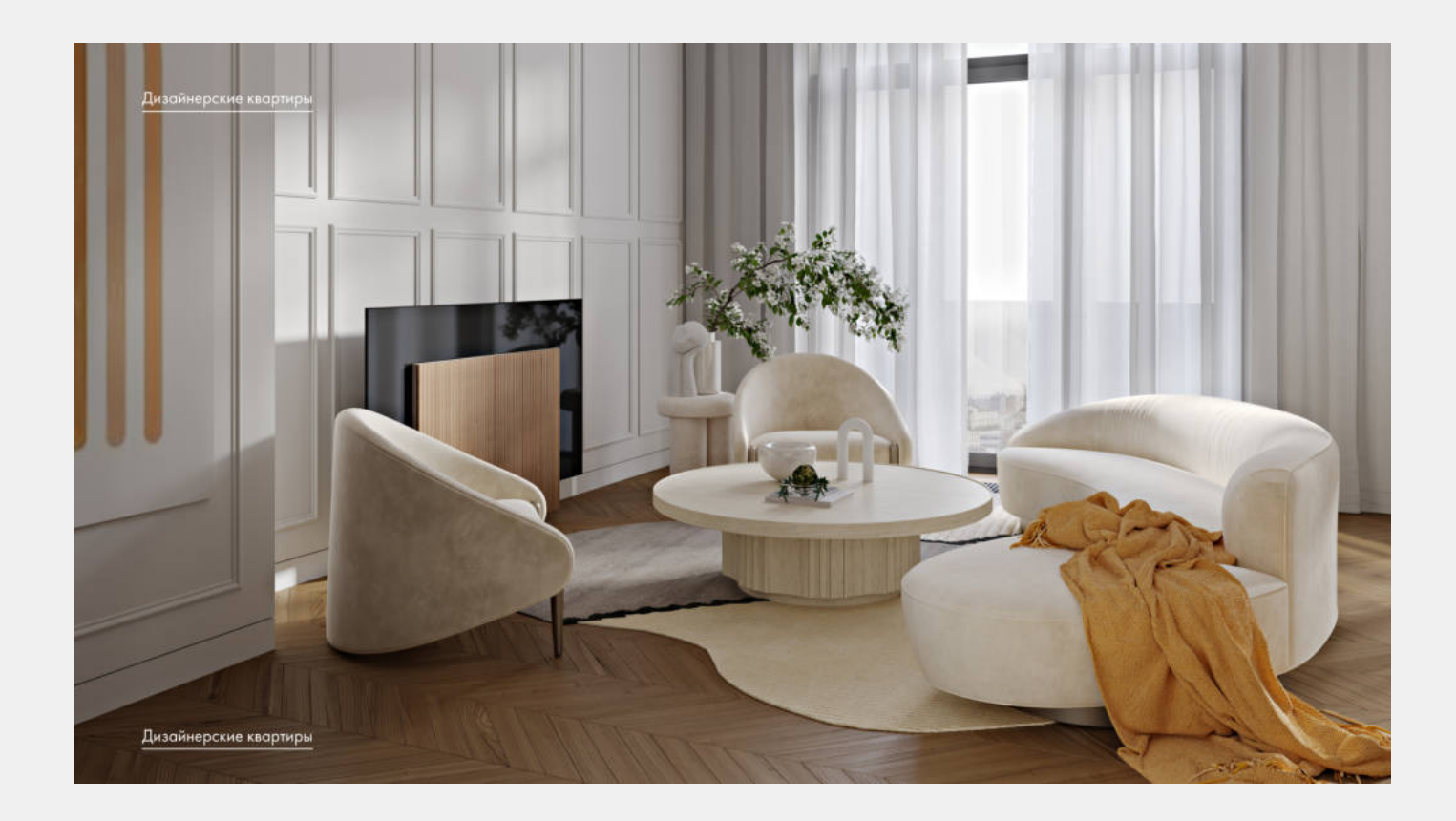

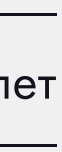

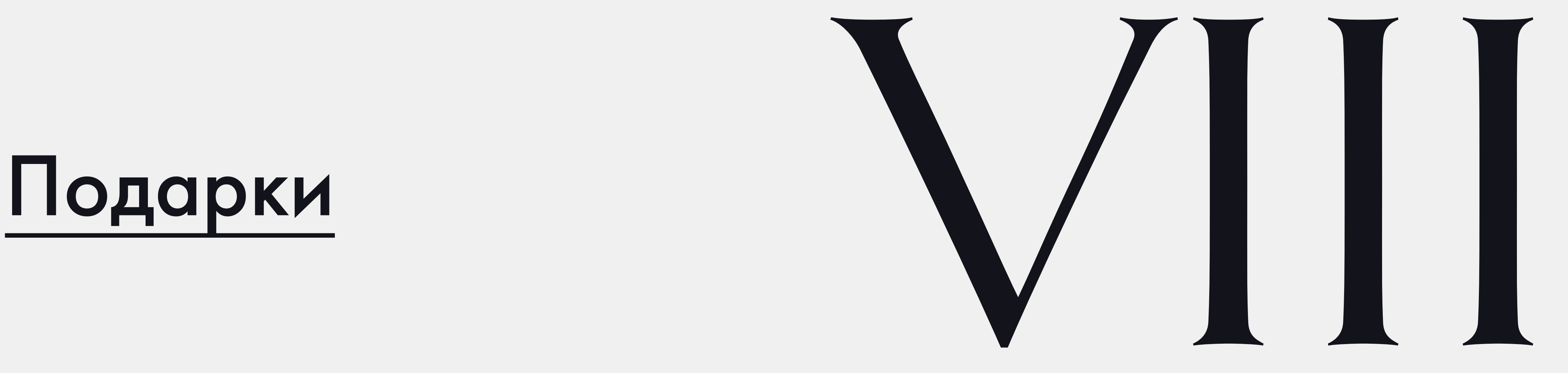

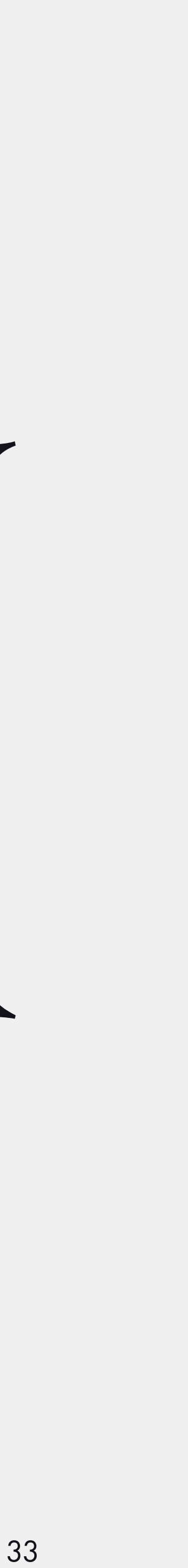

### Подарок | Свеча

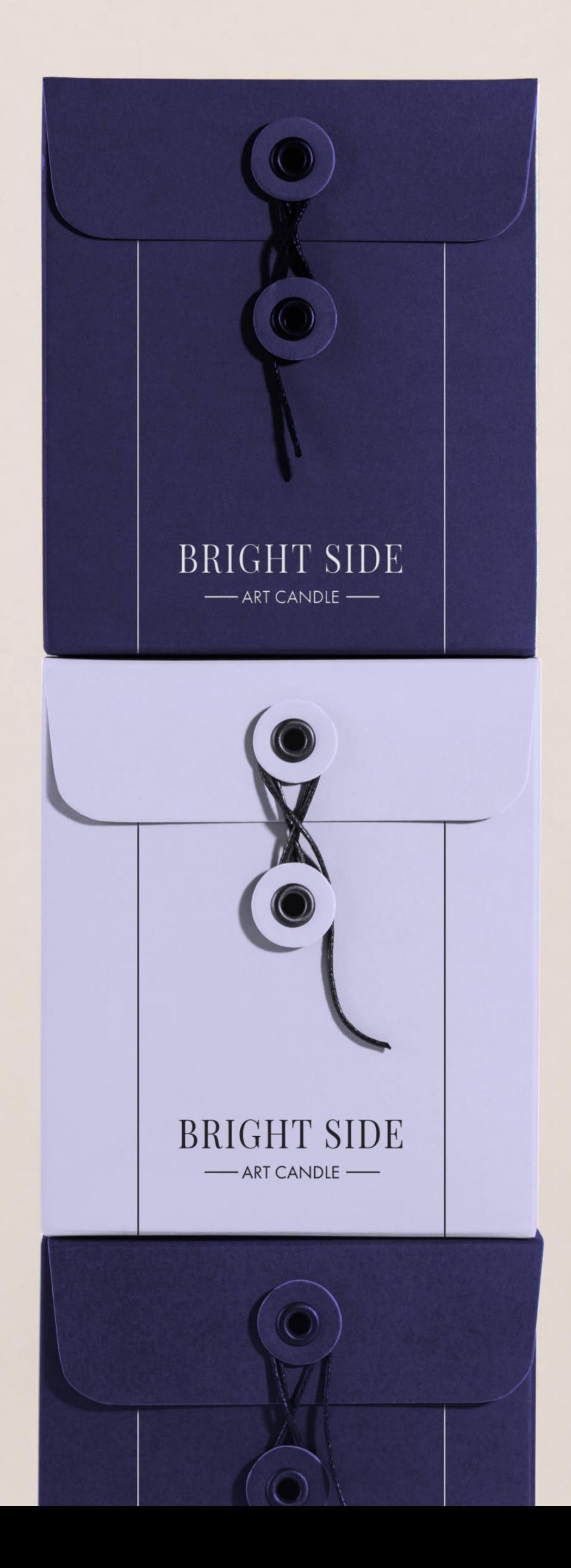

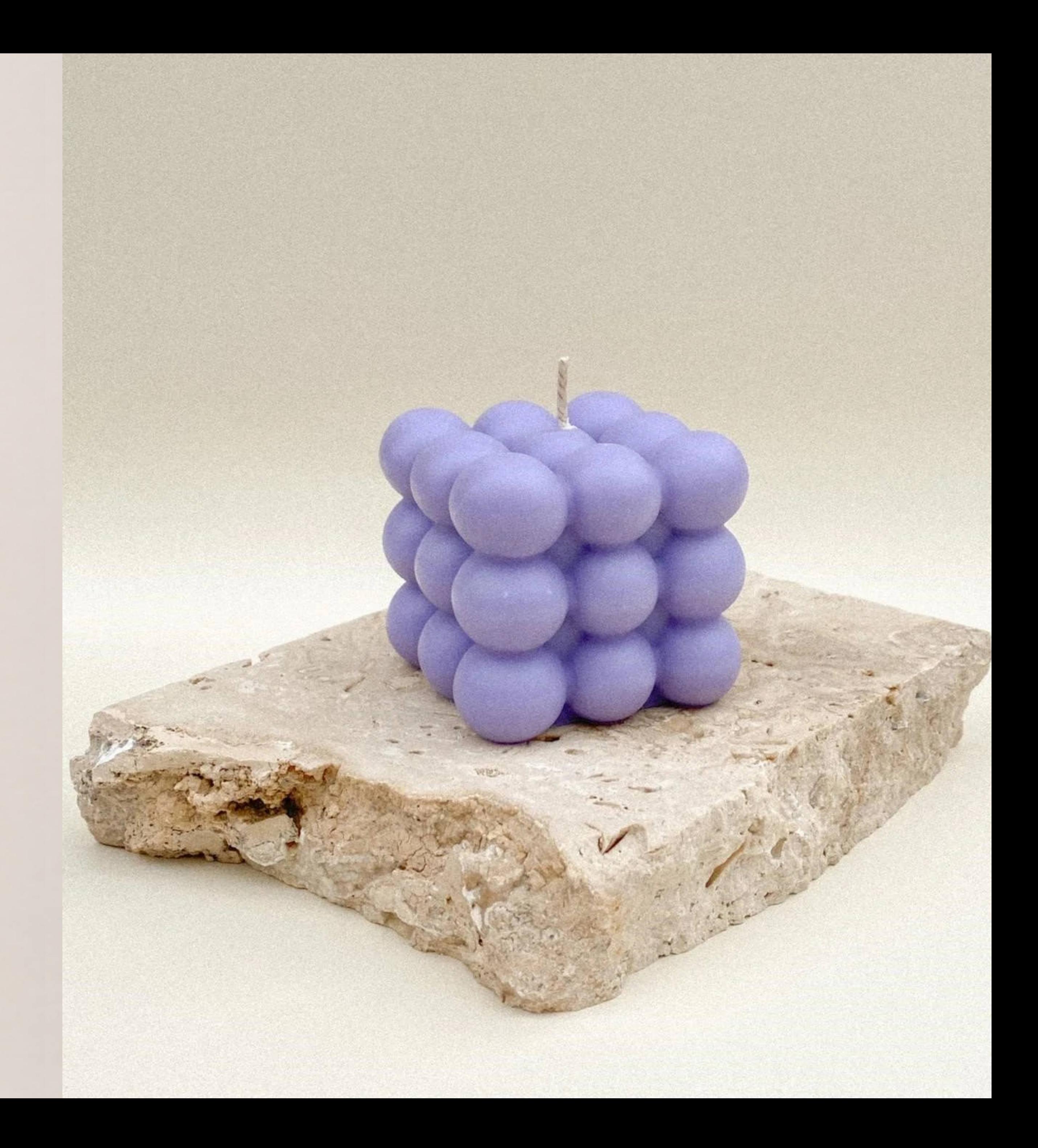

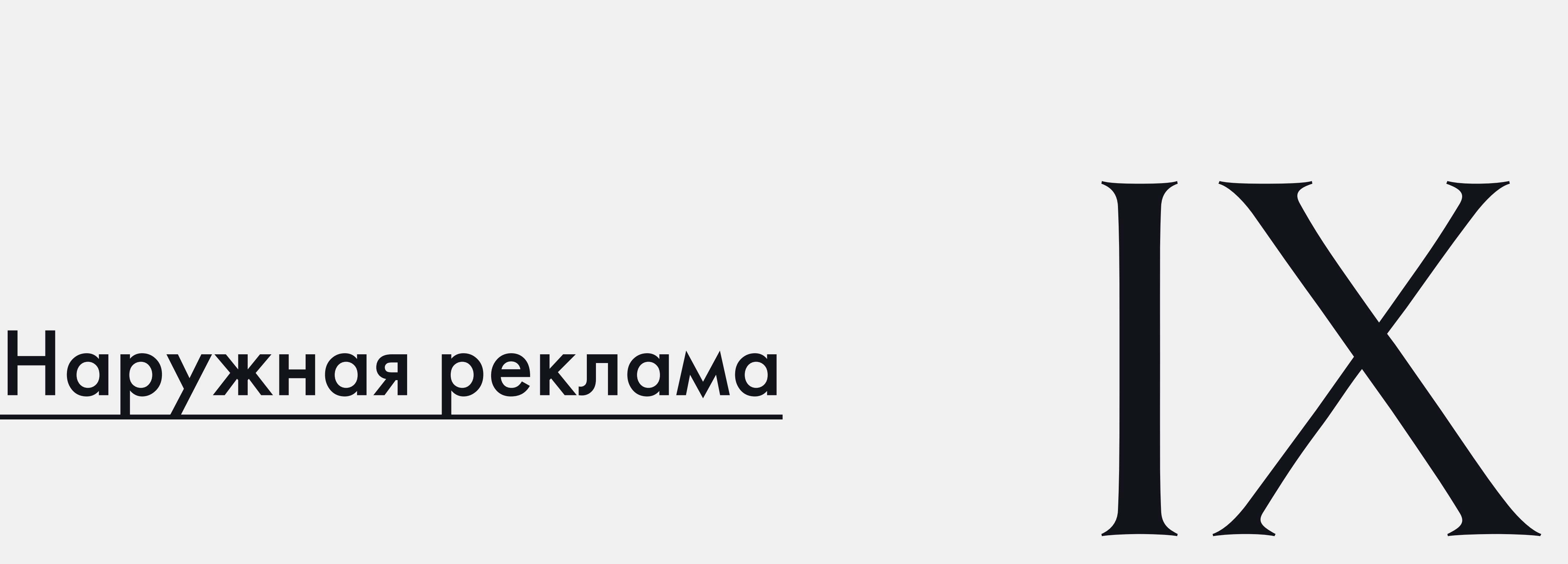

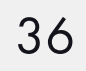

### Наружная реклама

# CAMITICOHUEBCKUNT32

LIVING ON THE BRIGHT SIDE

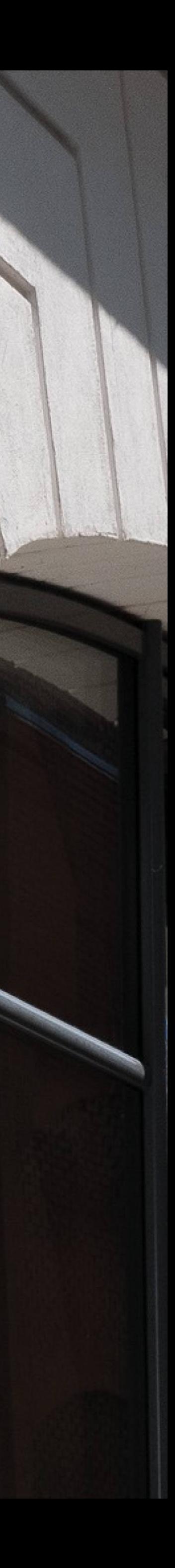

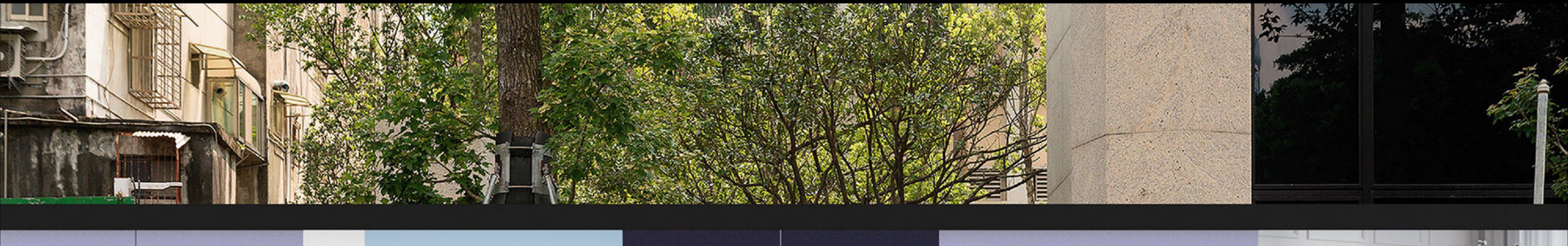

### САМПСОНИЕВСКИЙ'32

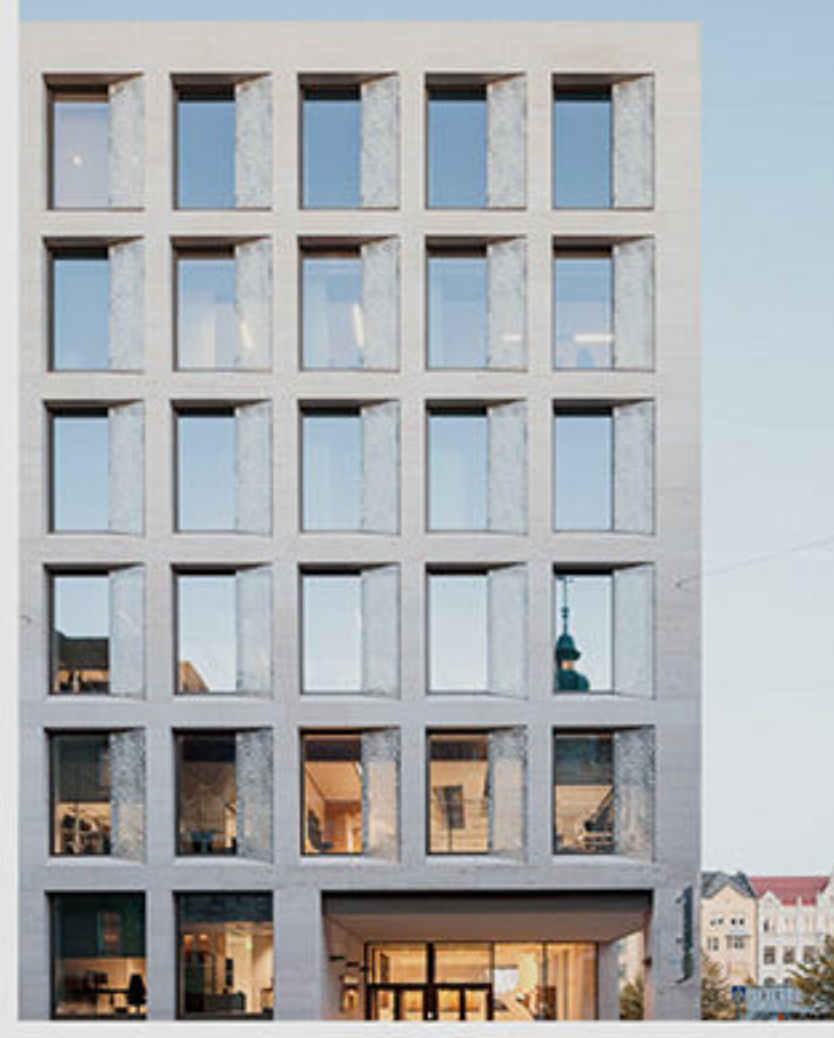

НОВЫЙ ДОМ НА ВЫБОРГСКОЙ СТОРОНЕ

**The Street And War** 

LEGENDA-DOM.RU  $333 - 41 - 29$ 

НОВЫЙ ДОМ<br>НА ВЫБОРГСКОЙ СТОРОНЕ

LEGENDA-DOM.RU 333-41-29

### САМПСОНИЕВСКИЙ'32

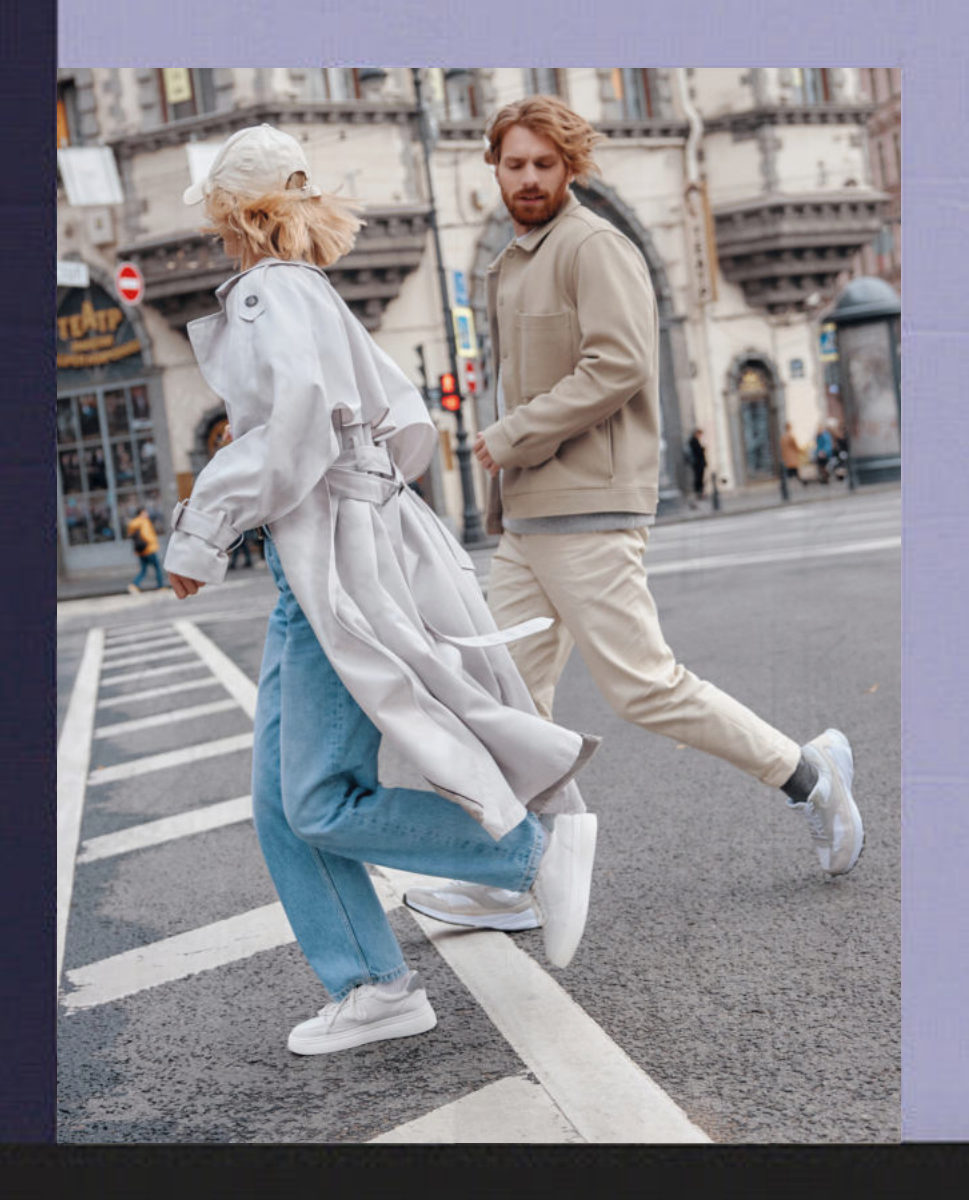

Marian Car

 $\mathcal{A}$  , and  $\mathcal{A}$ 

<u> 1999 - Jan Barat, Amerikaansk politiker (de beskrive fan de beskrive fan de beskrive fan de beskrive fan de b</u>

**ARCHIMEDIAN ARCHITECT** 

North and the Second Second Second

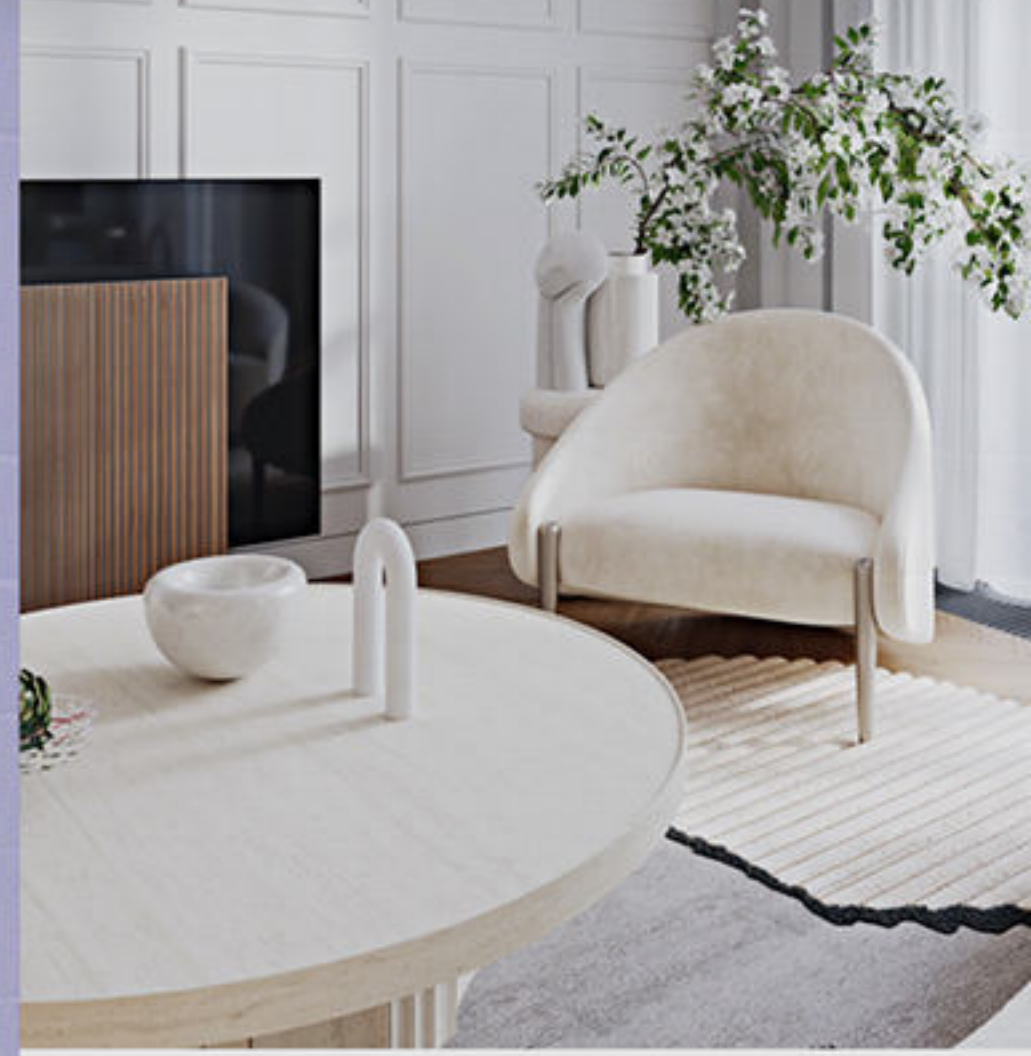

ПАНОРАМНЫЕ ТЕРРАСЫ И КАСКАДНАЯ АРХИТЕКТУРА

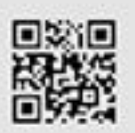

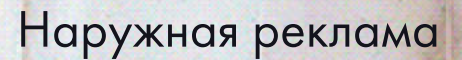

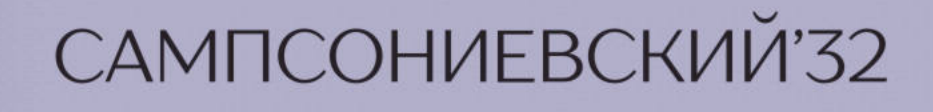

# НОВЫЙ ПРОЕКТ.<br>НА ВЫБОРГСКОЙ CTOPOHE

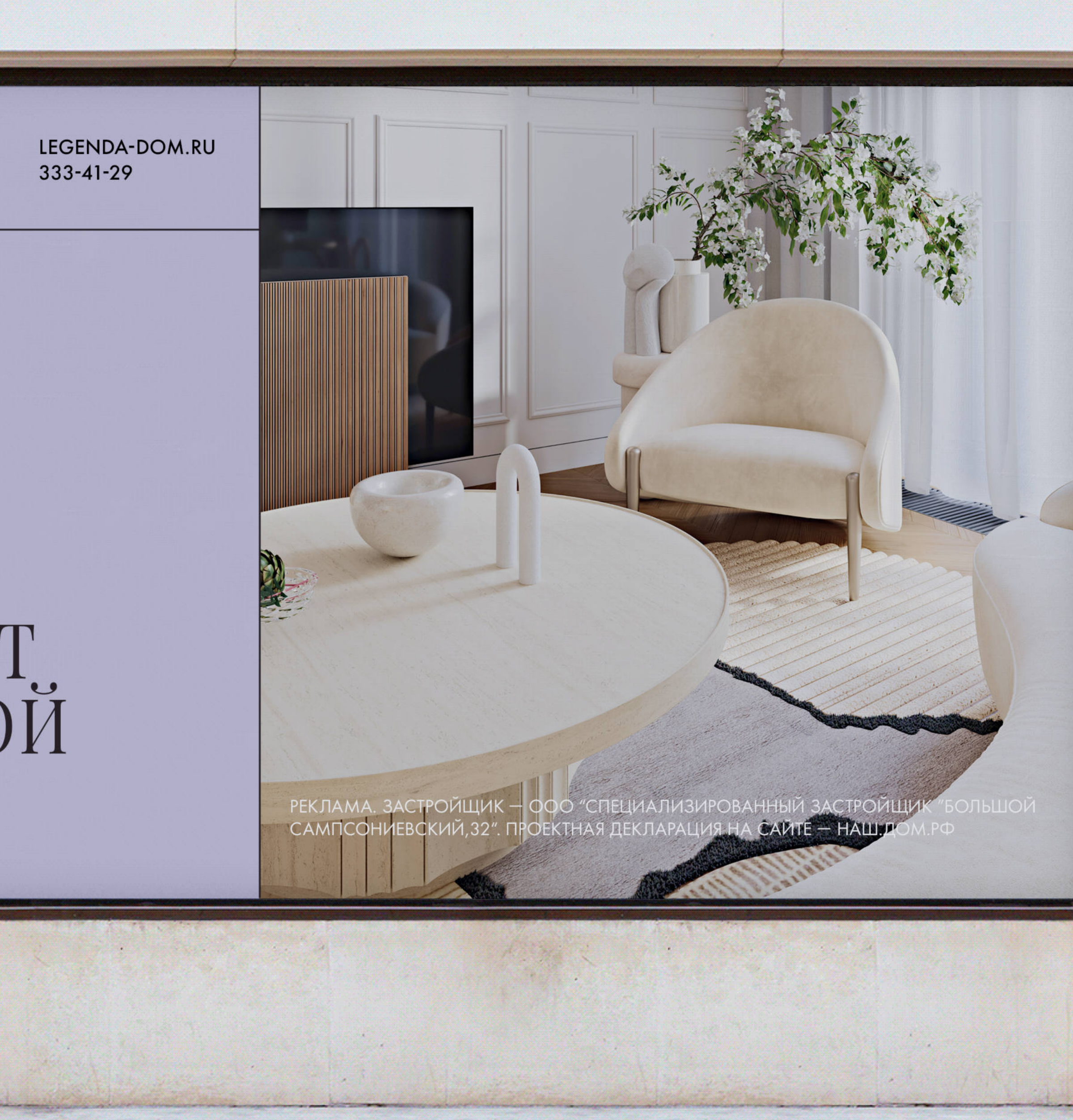

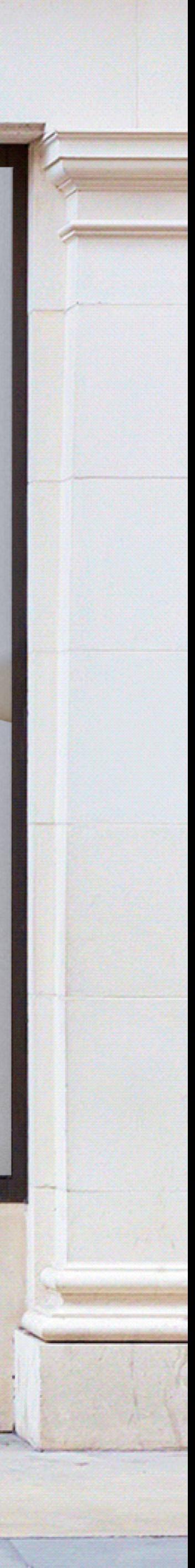

Наружная реклама

КАСКАДНАЯ АРХИТЕКТУРА

**LEGENDA** 

МЫ – ПРИЗНАННЫЕ ЭКСПЕРТЫ В СОЗДАНИИ НОВЫХ ПРОЕКТОВ,<br>ПЛАНИРОВОЧНЫХ РЕШЕНИЙ. АВТОРСКИЙ ПОДХОД LEGENDA<br>УЧИТЫВАЕТ МНОЖЕСТВО ПАРАМЕТРОВ, ОБЪЕДИНЕННЫХ В<br>ЦЕЛОСТНУЮ СИСТЕМУ, И ПОЗВОЛЯЕТ СОЗДАВАТЬ «ЖИЗНЬ В<br>ОБЪЕМЕ» БЛАГОДАРЯ МНОГОЧ

### САМПСОНИЕВСКИЙ'32

ДИЗАЙНЕРСКИЕ ПЛАНИРОВКИ

ПАНОРАМНЫЕ ТЕРРАСЫ

by Futuro Studio

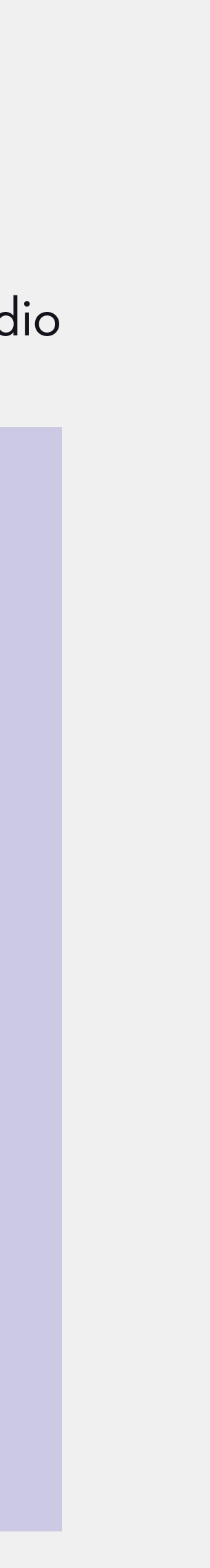

### САМПСОНИЕВСКИЙ'32

Руководство по использованию фирменного стиля

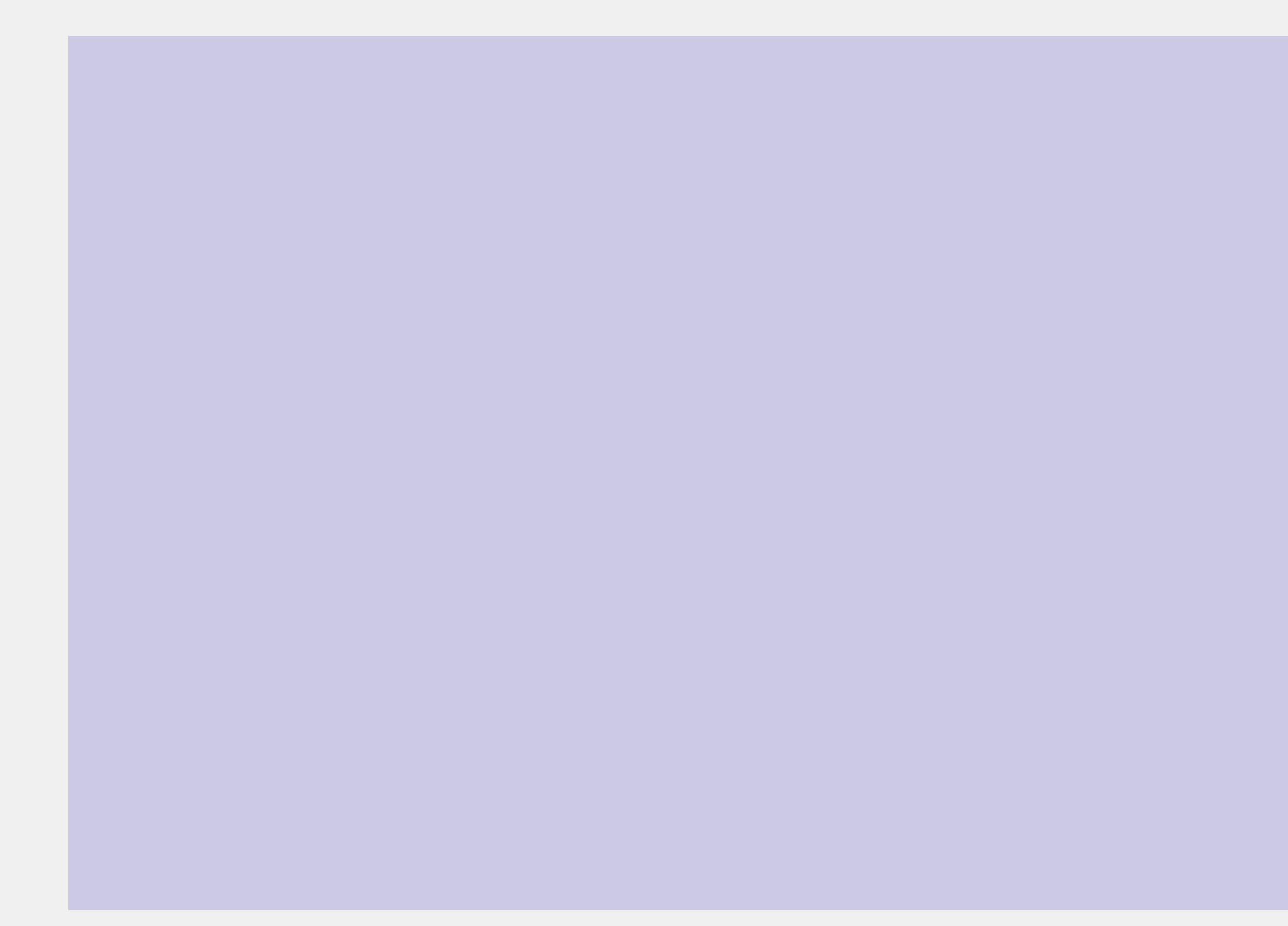